# The 38th CREST Open Workshop Working Tutorial on Statistical Methods in Experimental Software Engineering

Simon Poulding

Department of Software Engineering Blekinge Institute of Technology

January 2015

# <span id="page-1-0"></span>Part I

# [Introduction](#page-1-0)

- <span id="page-2-0"></span>**• [Statistics as Principled Argument](#page-2-0)**
- **[Tutorial Topics](#page-13-0)**

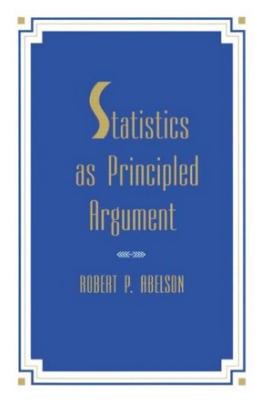

Robert P. Abelson, "Statistics as Principled Argument", 1995

statistics as evidence supporting an argument

. . . and this argument should be part of an engaging narrative about the quantitative research

Magnitude the size of the quantitative support for the claim Articulation amount of comprehensible detail in the conclusions Generality are the conclusions broadly applicable? Interestingness how important is the result; does it change belief? Credibility methodological soundness and coherence with theory

- **1** each participant performs a boring task
- <sup>2</sup> they are asked to tell the next subject that the task is interesting, and paid \$1 or \$20 for doing so
- **3** later asked to rate the task from -5 (very boring) to  $+5$  (very interesting)

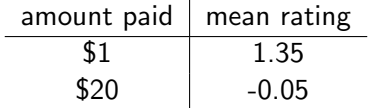

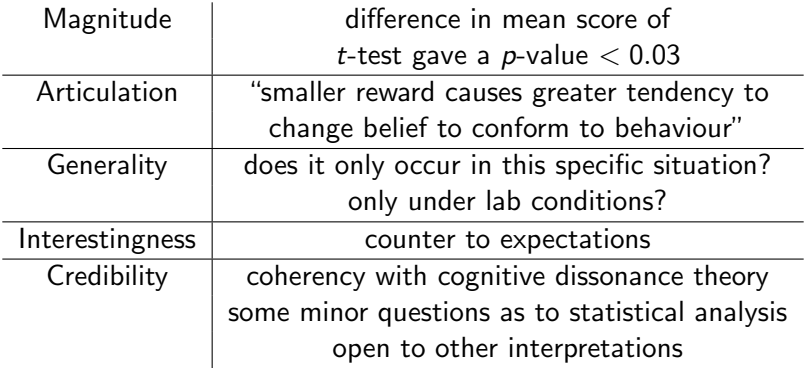

# Magnitude Example

Table II

FOR EACH PROJECT, AVERAGE COVERAGE ON ALL OF ITS CLASSES WHEN NO BYTECODE CONSTANT IS USED ( $P_{\text{BYTECODE}} = 0$ ) AND WHEN THEY ARE USED WITH PROBABILITY  $P_{\text{Ryrrcone}} = 0.2$ . THE  $\hat{A}_{12}$  OF THESE COMPARISONS ARE CALCULATED BY AGGREGATING ALL RUNS OF ALL CLASSES PER PROJECT (IN BOLD IF STATISTICALLY SIGNIFICANT). ON HIGHER GRANULARITY, IT IS REPORTED THE PERCENTAGE % OF CLASSES FOR WHICH WE HAVE A SIGNIFICANT  $\hat{A}_{12} > 0.5$  AND  $\hat{A}_{12} < 0.5$ .

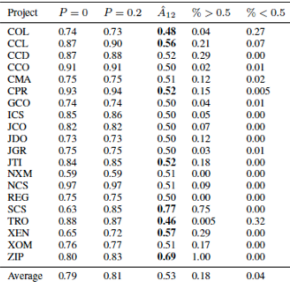

Fraser and Arcuri, "The Seed is Strong: Seeding Strategies in Search-Based Software Testing", ICST 2012

"Our experiments show with strong statistical confidence that, even for a testing tool that is already able to achieve high coverage, the use of appropriate seeding strategies can further improve performance."

Fraser and Arcuri, "The Seed is Strong: Seeding Strategies in Search-Based Software Testing", ICST 2012

"To avoid a bias in our case study class selection, we therefore randomly chose 20 classes out of the SF100 corpus of Java projects randomly selected from Sourceforge . . . "

Pavlov and Fraser, "Semi-Automatic Search-based Test Generation", SBST 2012

"This paper presents an approach in which examples of inputs are sought from the Internet by reformulating program identifiers into web queries."

McMinn, Shahbaz, and Stevenson, "Search-Based Test Input Generation for String Data Types Using the Results of Web Queries", ICST 2012

"One of the critical aspects of the application of search based techniques is finding the right configuration of parameters. We sampled the set of all parameter values combinations . . . by selecting all pair-wise interactions between values . . . "

Gómez, Baudry, Sahraoui, "Searching the boundaries of a modeling space to test metamodels", ICST 2012

### MAGI Criteria

Two or more criticisms in Magnitude, Articulation, Generality, and Interestingness should lead to rejection.

# C Criterion

Lack of Credibility should lead to debate.

- <span id="page-13-0"></span>**• [Statistics as Principled Argument](#page-2-0)**
- **[Tutorial Topics](#page-13-0)**
- **1** techniques I use myself in my research
- 2 topics similarly suggested by Mark
- <sup>3</sup> topics covered in Arcuri and Briand, "A Hitchhiker's guide to statistical tests for assessing randomized algorithms in software engineering", Software Testing, Verification and Reliability 2014; 24:219–250

Hypothesis Testing Credibility Effect Size Magnitude Confidence Intervals Credibility Sample Size Credibility

Linear Models Magnitude Relationships between Variables Magnitude Controlling Nuisance Factors Credibility Visualisation Articulation

# Part II

# <span id="page-16-0"></span>[Introduction to R](#page-16-0)

### R

 $>$  foo  $<-42$ > bar = 19  $>$  baz =  $log(7)$ > foo + bar [1] 61 > baz [1] 1.94591

# **Vectors**

```
> x \leq c(1, 1, 2, 3, 5, 8, 13, 21)> x[7]
[1] 13
> 2*x[1] 2 2 4 6 10 16 26 42
> x+10[1] 11 11 12 13 15 18 23 31
> length(x)
[1] 8
> z = 1:10> z[1] 1 2 3 4 5 6 7 8 9 10
```

```
> y <- c(6.1, 4.2, 4.6, 3.9, 5.8, 6.2, 5.4)
> mean(y)
[1] 5.171429
> median(y)
[1] 5.3
> sd(y)[1] 0.9357961
> IQR(y)[1] 1.55
> summary(y)
  Min. 1st Qu. Median Mean 3rd Qu. Max.
 3.900 4.400 5.400 5.171 5.950 6.200
```
# Data Frames

```
> y1 <- c(10.3, 11.2, 5.3, 7.7, 8.0)
> y2 <- c(230, 251, 173, 174, 209)
> df <- data.frame(time=y1, memory=y2)
> df
time memory
1 10.3 230
2 11.2 251
3 5.3 173
4 7.7 174
5 8.0 209
> df$memory
[1] 230 251 173 174 209
> names(df)
[1] "time" "memory"
```
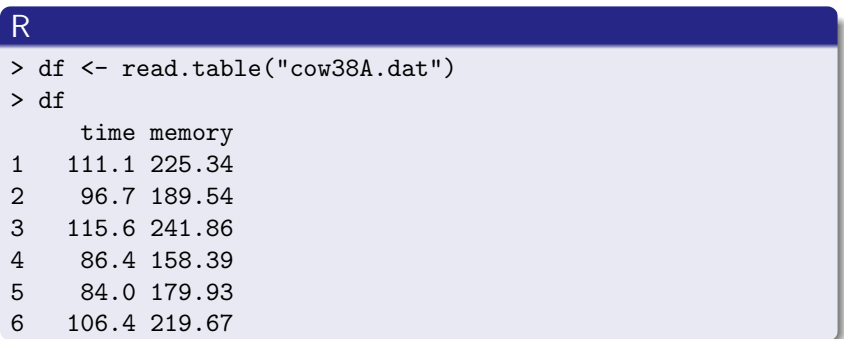

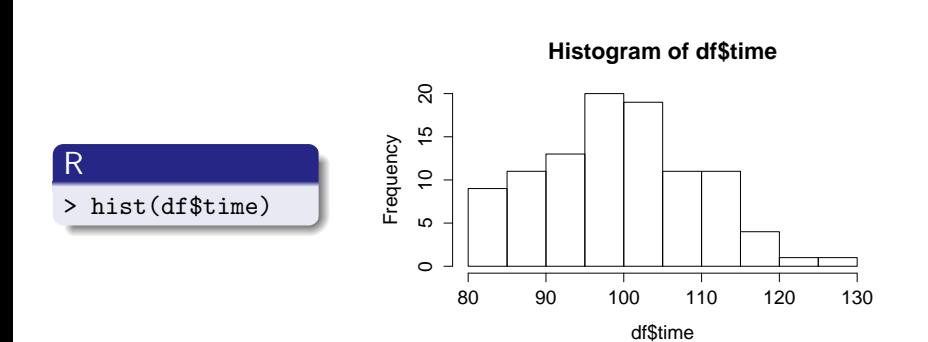

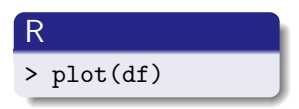

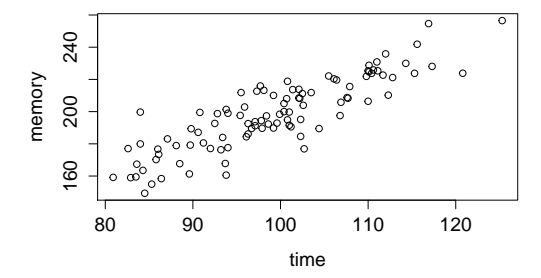

## cow38Aplot.R

df <- read.table("cow38A.dat") pdf("cow38\_time\_v\_memory.pdf", height=4, width=5) plot(df) dev.off()

#### R

> source("cow38Aplot.R")

- > help(plot)
- > ?plot
- > help.start()

### R

#### > q() Save workspace image? [y/n/c]:

# **Background**

Experiment cow38B measured the coverage obtained by a testing tool.

Experiment cow38C measured the time taken to perform automated refactorings

For each datasets cow38B.dat and cow38C.dat:

- **1** Import the data into R. [Note: cow38C.dat has no row nor column names.]
- <sup>2</sup> Calculate the mean, median, standard deviation, and interquartile range.
- **3** Create a histogram.
- **4** Create a boxplot.

# Part III

# <span id="page-28-0"></span>[Statistical Inference](#page-28-0)

### <span id="page-29-0"></span>[Experiments, Factors and Responses](#page-29-0)

- **•** [Example Experiments](#page-38-0)
- [Parametric and Non-Parametric Techniques](#page-46-0)

# Experiments on Algorithms

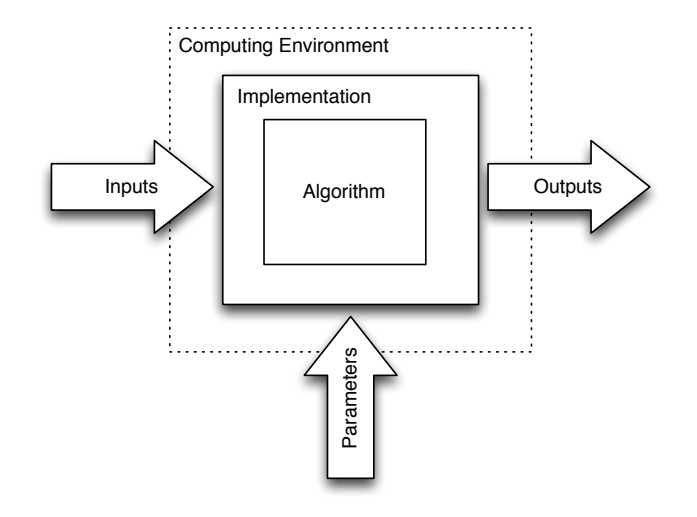

## **Definition**

The response is the quantity that we are interested in.

### **Examples**

- the quality of the solution that algorithm finds
- whether or not the algorithm finds a solution
- how long the algorithm takes to find a solution
- the power consumed by the processor while running the algorithm

# Definition

A factor is anything that could affect the response.

### **Examples**

- $\bullet$  the input to the algorithm
- the setting of the algorithm parameters
- the language used to implement the algorithm
- CPU and memory specs of the server
- other users on the server

Stochastic algorithms use a Pseudo-Random Number Generator (PRNG) to make random choices. Since the choices made affect the output of the algorithm, the initial state of the PRNG is a factor.

The initial state is typically set by:

- seeding from a source of entropy from the computing environment (e.g. the system clock)
- **•** explicitly setting the seed each time the algorithm is run from a source of entropy such as random.org

### **Controlled**

Factors such as the inputs, parameter settings, language of implementation can be controlled.

However only some of these may be of interest for the purpose of the experiment; the others are nuisance factors.

### Uncontrolled

Some factors, such other users on the server, may not be in our control.

Choosing an appropriate response can limit controlled and uncontrolled factors that are not of interest.

Research questions are typically about the probability of distribution of the response.

#### **Examples**

- What is the mean quality of the solutions found by the algorithm?
- For what proportion of runs is the algorithm successful?
- How long do I need to run the algorithm to get a solution 90% of the time?
- What is the variance in the power consumed by the processor when running the algorithm?
The research question is typically posed over all values of one or more factors.

For example, "What is the mean coverage achieved by the test data generation algorithm?" is implicitly over a set of possible software-under-test, e.g. all Java programs.

If the algorithm is stochastic, it is implicitly over all set of initial states of the PRNG.

Using the terminology of statistics, the response over all the values of these factors is the population distribution.

Typically we cannot consider the entire population: the set of Java programs is infinite; the set of PRNG states is extremely large.

Therefore we measure the response for a small sample taken from the population.

We then infer properties of the population distribution from sample distribution.

- <span id="page-38-0"></span>[Experiments, Factors and Responses](#page-29-0)
- **•** [Example Experiments](#page-38-0)
- [Parametric and Non-Parametric Techniques](#page-46-0)

ScandiTest is a search-based algorithm for creating tests for structural coverage.

#### Research Question

What is the average coverage achieved by ScandiTest?

Although ScandiTest typically achieves high coverage, it only finished successfully on 70% of the runs, even on the same SUT. ScandiTest2 is an improved algorithm that is designed to finish more often.

#### Research Question

Have the improvements in ScandiTest2 had an effect on robustness?

BritTest is the current state-of-the-art algorithm that uses a genetic algorithm.

### Research Question

For a given coverage, does ScandiTest achieve this coverage more quickly than BritTest?

ScandiTest uses a novel bio-inspired optimisation technique called Reindeer Herd Search. There are three categorical parameters that can be on or off: rednose, heavysnow, pullingsleigh.

#### Research Question

The coverage of ScandiTest does not depend on any of these parameter settings.

A major practical constraint on using ScandiTest is the amount of memory it appears to consume.

### Research Question

How does the memory used scale with the number of structural elements in the SUT?

Anecdotal evidence is that the slowest runs of ScandiTest are also the ones that consume most memory.

### Research Question

Is the the time performance of ScandiTest correlated with its memory performance?

ScandiTest uses a novel bio-inspired optimisation technique called Reindeer Herd Search. It has 5 numeric parameters.

#### Research Question

What are the best setting of the parameters?

#### <span id="page-46-0"></span>[Experiments, Factors and Responses](#page-29-0)

- **•** [Example Experiments](#page-38-0)
- [Parametric and Non-Parametric Techniques](#page-46-0)

#### Parametric

Parametric techniques assume that the population distribution has a particular form.

### Non-Parametric

Non-parametric techniques make few assumptions about the population distribution.

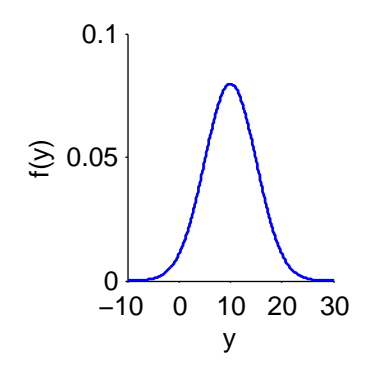

#### distribution parameters

population mean:  $\mu$ population variance:  $\sigma^2$ 

often denoted  $\mathcal{N}(\mu, \sigma^2)$ 

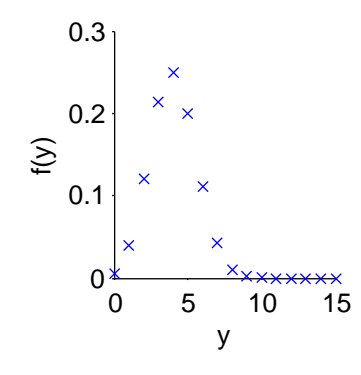

### distribution parameters

number of trials: N probability of success: p

#### properties (moments)

population mean: Np population variance:  $Np(1-p)$ 

- Parametric techniques can make 'stronger' inferences than non-parametric techniques for a given sample size.
- Some types of analysis are only possible when parametric assumptions are made.
- Parametric techniques are more widely understood that non-parametric.
- There is often no theoretical justification for expecting a response to have a particular distribution.
- Instead you must demonstrate empirically the assumptions of parametric techniques are met.
- Small deviations from parametric assumptions may make any conclusions unreliable.
- The response is the output of the experiment and it depends on input factors.
- Research questions are often concerned with properties of the population distribution.
- Experiments take samples from which properties of the population distribution can be inferred.
- Parametric statistical techniques make assumptions as to the form of the population distribution.

## Part IV

# <span id="page-53-0"></span>[Hypothesis Testing](#page-53-0)

Although ScandiTest typically achieves high coverage, it only finished successfully on 70% of the runs, even on the same SUT. ScandiTest2 is an improved algorithm that is designed to finish more often.

#### Research Question

Have the improvements in ScandiTest2 had an effect on robustness?

BritTest is the current state-of-the-art algorithm that uses a genetic algorithm.

### Research Question

For a given coverage, does ScandiTest achieve this coverage more quickly than BritTest?

#### <span id="page-56-0"></span>**• [Hypothesis Testing](#page-56-0)**

- [General Principle](#page-57-0)
- [Hypothesis Testing Example](#page-58-0)
- [Formal Process](#page-65-0)
- **•** [Significance and Power](#page-72-0)
- [Variants of Hypothesis Test](#page-81-0)
- **[Standard Tests](#page-91-0)**
- **•** [Multiple Comparisons](#page-100-0)
- <span id="page-57-0"></span> $\bullet$  Sample responses from the algorithm(s).
- <sup>2</sup> Calculate an appropriate statistic on the observed data.
- **3** Determine the probability of the observed value of the statistic or a more extreme value, assuming no difference between the algorithms.
- **4** If the probability is small, assume that there is a difference in algorithms.

<span id="page-58-0"></span>Although ScandiTest typically achieves high coverage, it only finished successfully on 70% of the runs, even on the same SUT. ScandiTest2 is an improved algorithm that is designed to finish more often.

#### Research Question

Have the improvements in ScandiTest2 had an effect on robustness?

#### Method

Run the algorithm 10 times. For each trial, record whether algorithm finished successfully or not.

#### **Statistic**

 $X =$  the number of algorithm trial for which the algorithm completed successfully. We observed the algorithm finishing successfully 4 times.

## Step 3 - Determine the probability of observed (or more extreme) value

#### **Distribution**

Distribution of X is Binomial with  $N = 10$  and  $p = 0.7$ .

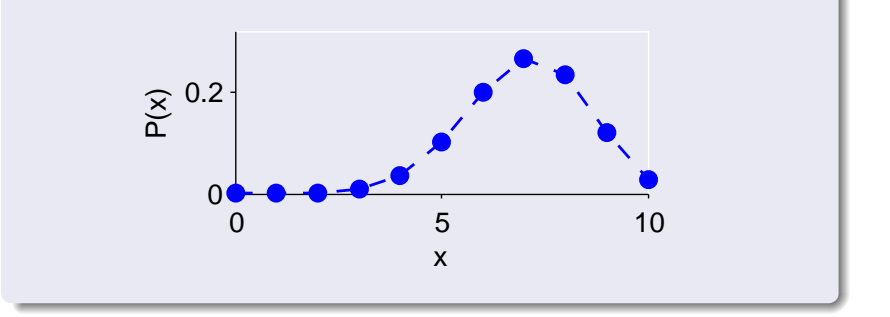

## Step 3 - Determine the probability of observed (or more extreme) value

#### Observed Probability

$$
\mathbb{P}(X = 4) = {10 \choose 4} (0.7)^4 (0.3)^6
$$
  
= 
$$
\frac{10!}{6!4!} (0.7)^4 (0.3)^6
$$
  

$$
\approx 0.0368
$$

## Step 3 - Determine the probability of observed (or more extreme) value

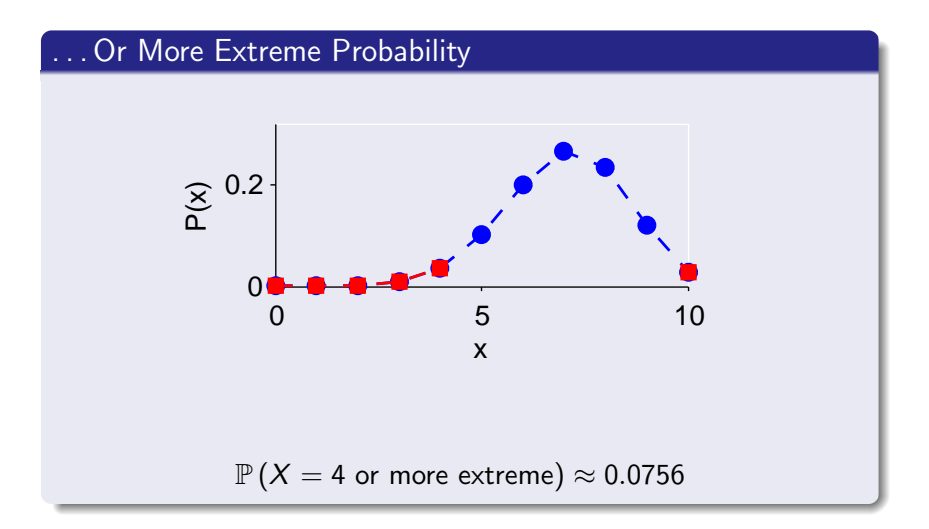

#### Decision

Is 0.0756 a small probability? It depends, but traditionally this isn't quite small enough to show that there is a difference in the robustness of ScandiTest2.

- <span id="page-65-0"></span>**1** Define null and alternative hypotheses
- <sup>2</sup> Decide an appropriate statistic (to be calculated from the observed data)
- <sup>3</sup> Assuming null hypothesis to be true, determine the statistic's probability distribution
- <sup>4</sup> Identify values for the statistic that are unlikely ('extreme') if the hypothesis is true
- **•** If the observed statistic falls in this critical region, reject the hypothesis; otherwise, accept it

### Definition (Null Hypothesis -  $H_0$ )

Often the 'default' or current state of knowledge which is retained unless there is good evidence to the contrary. It is normally convenient to express this as an equality.

### Definition (Alternative Hypothesis -  $H_1$ )

A competing hypothesis - usually a hypothesis put forward as new knowledge.

#### Example

 $H_0: p = 0.7$  $H_1: p \neq 0.7$ 

Choice of test statistic depends on:

- What data is being observed
- What assumptions can be made about the data (underlying probability distributions etc.)
- Form of the hypotheses

We often use standard hypothesis test in which this decision has already been made.

#### Example

 $X =$  the number of algorithm trial for which the algorithm completed successfully.

In reality, we consider this in conjunction with steps 1 and 2:

- $\bullet$  In step 1, choose a null hypothesis which enables the distribution to be determined completely.
- In step 2, choose a test statistic whose distribution is relatively easy to calculate.

Again if we use a standard test, the distribution of test statistic will be calculated for us.

#### Example

X has a Binomial Distribution with  $N = 10$ ,  $p = 0.7$ 

### Step 4 - Unlikely Test Statistic Values

More precisely: identify values where the alternative hypothesis is much more likely to be true than the null hypothesis.

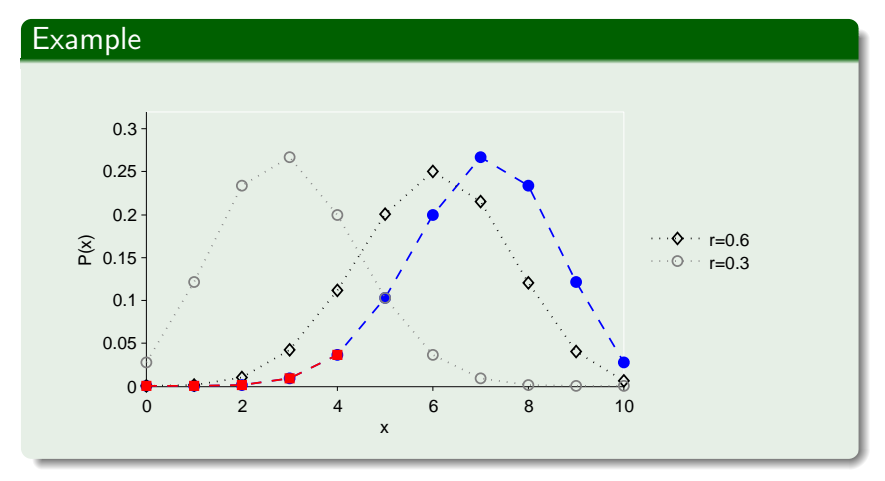

### Step 4 - Unlikely Test Statistic Values

More precisely: identify values where the alternative hypothesis is much more likely to be true than the null hypothesis.

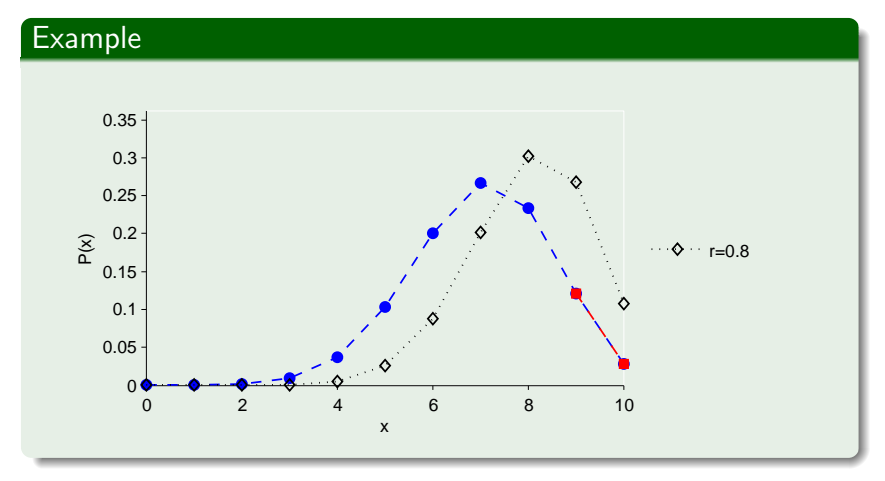

### Decision Rule

If test statistic is in critical region, reject  $H_0$  (and accept  $H_1$ ). Otherwise accept  $H_0$  (and reject  $H_1$ ).
- <span id="page-72-0"></span>**• [Hypothesis Testing](#page-56-0)**
- **•** [Significance and Power](#page-72-0)
- [Variants of Hypothesis Test](#page-81-0)
- **[Standard Tests](#page-91-0)**
- [Multiple Comparisons](#page-100-0)

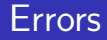

## Definition (Type I Error)

 $H_0$  is really true, but it is rejected by the test.

. . . a type of false positive

# Definition (Type II Error)

 $H_0$  is really false, but it is accepted by the test. . . . a type of false negative

Well-designed tests attempt to minimise both type I and type II errors.

Occur when test statistic (by unfortunate chance) happens to fall in the critical region.

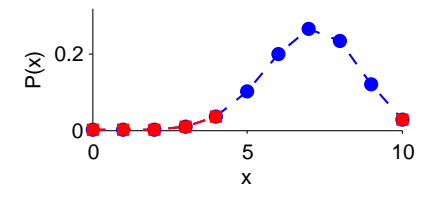

# Definition (Significance)

If total probability for values in the critical region is  $\alpha$ , then this is the chance of a type I error. It is the significance of the test.

#### Analysis tools will return the  $p$ -value of a hypothesis test.

# Definition (p-value)

The p-value is the probability of the observed data – or data more 'extreme' – occurring by chance given that null hypothesis is true.

If the  $p$ -value is smaller than the significance of the test, then the observed data is inside the critical region, and the null hypothesis can be rejected.

Example

\n
$$
\mathbb{P}(X = 4 \text{ or more extreme}) \approx 0.0756
$$

## Set an a priori threshold

Choose the significance level of the test before calculating the  $p$ -value. Traditionally a significance level of  $5\%$  is used.

. . . OR . . .

## Set no threshold

Report the p-value and interpret as part of your overall argument.

#### p-value

The  $p$ -value is not the likelihood that the hypothesis test returns an erroneous result.

# Type II Errors

Easiest to consider when  $H_1$  is a simple hypothesis:

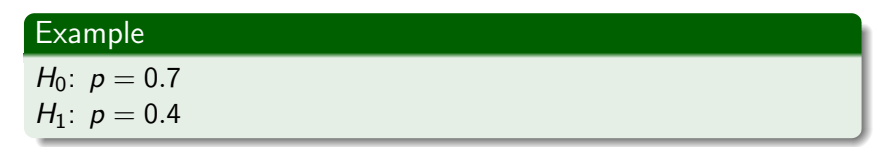

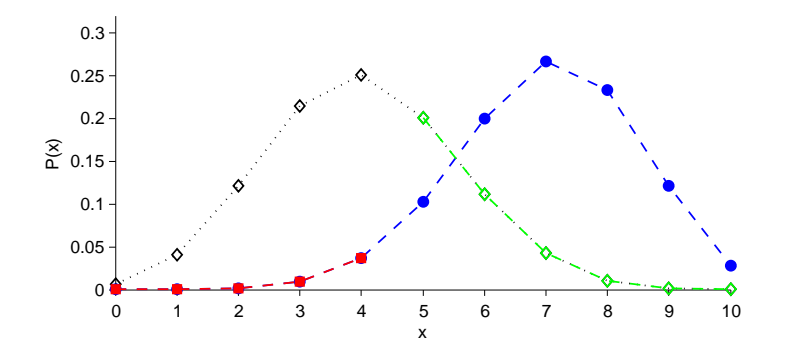

# Type II Errors and Power

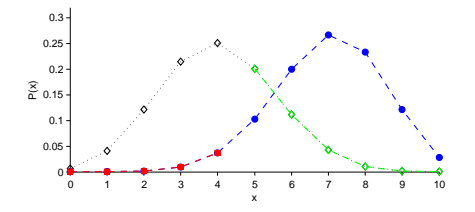

The chance of a type II error is denoted  $\beta$ . (In example above,  $\beta \approx 0.367$ .)

### Definition (Power)

The power of a test is the chance that a type II will not occur, i.e.  $1 - \beta$ .

(The power is equivalent to the probability of values being in the critical region if  $H_1$  is true.)

Typically, the significance  $\alpha$  is chosen, and a critical region of this size found that minimises the size of  $\beta$  (or, equivalently, maximises the power). This is called the 'best' test.

The value of  $\beta$  is typically larger than the significance  $(\alpha)$ . For example,  $\beta$  may be chosen as 20%; or equivalently, a power of 80%.

Standard hypothesis tests have already determined the optimal critical region and therefore the 'best' test.

- <span id="page-81-0"></span>**• [Hypothesis Testing](#page-56-0)**
- **•** [Significance and Power](#page-72-0)
- [Variants of Hypothesis Test](#page-81-0)
	- [One- and Two-Sample Tests](#page-82-0)
	- [Paired Tests](#page-86-0)
	- [One-Tailed Tests](#page-87-0)
- **[Standard Tests](#page-91-0)**
- **[Multiple Comparisons](#page-100-0)**

## <span id="page-82-0"></span>One-Sample Tests

The hypotheses compare a property of one sample against a known value.

Example:  $H_0$ : mean run time is 121 seconds.

## Two-Sample Tests

The hypotheses compare the same property of two different samples - e.g. the responses of two different algorithms. Example:  $H_0$ : mean run time the two algorithms are the same.

# **Background**

BritTest is the current state-of-the-art algorithm that uses a genetic algorithm.

# Research Question

For a given coverage, does ScandiTest achieve this coverage more quickly than BritTest?

My experiment showed that ScandiTest achieves coverage more quickly than BritTest.  $H_0$  — that the two algorithms have the same performance — was rejected at the 5% significance level.  $\beta$ , the type II error probability, was 30%.

If I now take a new sample of timings, what is the probability that I'll get the same result, i.e. that hypothesis test will again reject  $H_0$ ?

Depends on whether  $H_0$  is really correct or not:

If  $H_0$  is really true (the algorithms have the same performance): probability is 5% that the new sample will also reject  $H_0$ .

If  $H_0$  is really false (the algorithms have difference performance): probability is 70% that the new sample will also reject  $H_0$ 

# <span id="page-86-0"></span>Paired Samples

When comparing two algorithms, the samples may be paired: for corresponding members in each sample, one or more of the controlled factors are the same.

Some standard hypothesis tests can be more sensitive if the samples are known to be paired.

#### Example

When comparing the performance of ScandiTest and BritTest, the same set of software-under-test is used.

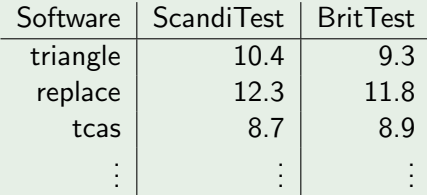

<span id="page-87-0"></span>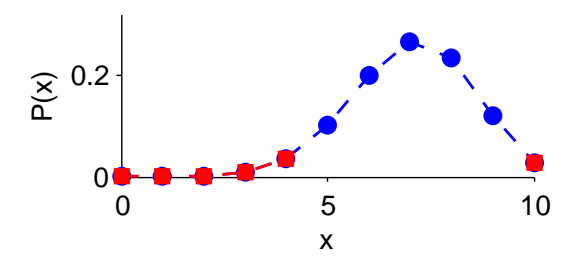

If the alternative hypothesis is not inequality, but instead has a good reason to be either less than or more than, then the critical region should only on the corresponding tail.

# **Background**

ScandiTest2 is an improved algorithm that is designed to finish more often. Owing to the nature of the changes, we know that the improved algorithm must have a robustness at least as good the original ScandiTest.

## Research Question

Have the improvements in ScandiTest2 had an effect on robustness?

### Example

 $H_0$ :  $p = 0.7$  $H_1: p > 0.7$ 

# Example 2: ScandiTest Robustness

 $H_0$ :  $p = 0.7$   $H_1$ :  $p > 0.7$ 

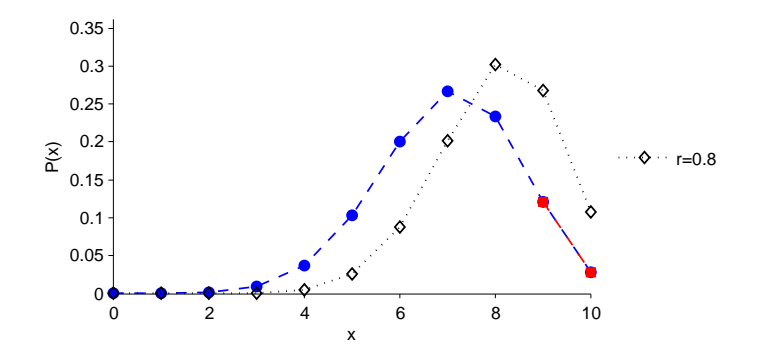

For a given significance level (e.g. 5%), a one-tailed test will have a larger critical region on that tail than it would have using a two-tailed test.

### two-tailed but should have been one-tailed

The effective significance of the two-tailed test is smaller than the 5% expected.

#### one-tailed but should have been two-tailed

If the observed data falls on tail containing the critical region, the effective significance is too large. If it falls in the other tail, the effective significance is too small.

- <span id="page-91-0"></span>**• [Hypothesis Testing](#page-56-0)**
- **•** [Significance and Power](#page-72-0)
- [Variants of Hypothesis Test](#page-81-0)
- **[Standard Tests](#page-91-0)**
- [Multiple Comparisons](#page-100-0)

# Rank Sum Test (Mann-Whitney-Wilcoxon, also U-test

## **Characteristics**

- **o** non-parametric
- two-sample unpaired

## Hypotheses

 $H_0$ :  $Y_A$  and  $Y_B$  are 'stochastically the same'  $H_1$ :  $Y_A$  or  $Y_B$  is 'stochastically larger'

# Example (R)

> wilcox.test(y1, y2)

# What hypotheses does Rank Sum test?

"The null hypothesis is that A and B have the same distribution . . . The alternative hypothesis,  $H_1$ , ... is that A is stochastically larger than B, a directional hypothesis . . . For a two-tailed test, i.e., for a prediction of differences which does not state direction,  $H_1$  would be that  $p(a > b) \neq 1/2$ " – Siegel, Nonparametric Statistics for the Behavioral Sciences, 1956

"the hypotheses may be stated as:  $H_0$ :  $F(x) = G(x)$  for all x,  $H_1$ :  $F(x) \neq G(x)$  for some x. The test is sensitive for  $H_1: E(X) \neq E(Y)$  and can be used as a test for means. In many real situations any difference between distributions implies  $P(X > Y)$  is no longer equal to  $1/2$ ." – Conover, Practical Nonparametric Statistics, 1999

"the null hypothesis is that the distributions of  $\times$  and  $\times$  differ by a location shift of mu and the alternative is that they differ by some other location shift"  $- R$ help

"a two-sided rank sum test of the null hypothesis that data in the vectors x and y are independent samples from identical continuous distributions with equal median" – MATLAB help

"a non-parametric test for assessing whether two independent samples come from the same distribution" – Wikipedia

## **Characteristics**

- non-parametric
- one-sample, or two-sample paired

# Hypotheses (One Sample)

 $H_0$ : median(Y) =  $\mu$  $H_1$ : median(Y)  $\neq \mu$ 

## Example (R)

- > wilcox.test(y1, mu=...)
- > wilcox.test(y1, y2, paired=TRUE)

### **Characteristics**

parametric: assumes a Normal distribution

## Hypotheses

 $H_0$ : mean of Y is  $\mu$  $H_1$ : mean of Y is not  $\mu$ 

## Example (R)

$$
> t.test(y, mu=...)
$$

# t-Test (Student) – Two Sample

## **Characteristics**

parametric: assumes a Normal distribution

### Hypotheses

 $H_0$ : mean of  $Y_1$  and  $Y_2$  are the same  $H_1$ : mean of  $Y_1$  and  $Y_2$  differ

## Example (R)

```
> t.test(y1, y2)
```
Set var.equal=TRUE if the variances of the two populations are known to be the same; set var.equal=FALSE (the default) for the Welch correction is applied.

Set paired=TRUE for paired samples.

## **Characteristics**

o one-sample

### Hypotheses

 $H_0$ : sample is from a Normal distribution

 $H_1$ : sample is not form a Normal distribution

## Example (R)

> shapiro.test(y)

# Experiment cow38D

Research question: does ScandiTest attain coverage more quickly that BritTest? Method: 80 SUTs (software-under-test) were randomly split into two sets, one set of 40 for each algorithm. The time taken by the

algorithm to attain 80% coverage of each SUT in its set was measured.

- **1** Download the datasets cow38D dat and import the data into R.
- 2 Perform a hypothesis test (or tests) to analyse whether the data supports our research question.
- **3** Create side-by-side boxplots using the parameter notch=TRUE.

## Experiment cow38E

Research question: does ScandiTest use more memory that BritTest?

Method: 40 SUTs were chosen at random and each algorithm was run against each of the 40 SUT. The total memory required by the algorithm was measured.

- **1** Download the datasets cow38E dat and import the data into R.
- 2 Perform a hypothesis test (or tests) to analyse whether the data supports our research question.
- <span id="page-100-0"></span>**• [Hypothesis Testing](#page-56-0)**
- **•** [Significance and Power](#page-72-0)
- [Variants of Hypothesis Test](#page-81-0)
- **[Standard Tests](#page-91-0)**
- **[Multiple Comparisons](#page-100-0)**

# **Background**

ScandiTest uses a novel bio-inspired optimisation technique called Reindeer Herd Search. There are three categorical parameters that can be on or off: rednose, heavysnow, pullingsleigh.

### Research Question

The coverage of ScandiTest does not depend on any of these parameter settings.

- $\bullet$  Perform three individual experiments one for each parameter – that compares the paremeter on and off.
- <sup>2</sup> Compare the samples using three hypothesis tests, each one at the 5% significance level.
	- $\bullet$  H<sub>0</sub>: no difference between rednose on and off; H<sub>1</sub> ...
	- $\bullet$   $H_0$ : no difference between heavysnow on and off;  $H_1$ ...
	- $\bullet$   $H_0$ : no difference between pullingsleigh on and off;  $H_1$ ...
- $\bullet$  If any one of the three tests rejects its  $H_0$ , then reject research question hypothesis.

Assume that in reality none of the parameters have an effect, i.e. each of the  $H_0$  is true.

Then each hypothesis tests, considered individually, has a probability of 5% of rejecting  $H_0$ 

The probability that one or more of the three tests rejects its null hypothesis is:

$$
\mathbb{P}(\geq 1 \text{ test rejects } H_0) = 1 - (1 - 0.05)^3
$$

$$
\approx 0.143
$$

So taken as a whole, our family of tests has a significance level of only 14.3%.

# Bonferroni Correction

# Definition (Bonferroni Correction)

The significance level of each individual test is reduced by a factor of  $\frac{1}{N}$  where N is the number of tests.

### Example

For the three tests of the nasal colour parameter, the significance level would be reduced to  $\frac{5\%}{3} \approx 1.667\%$ .

Take as a whole, the overall family of tests now has a significance level of:

$$
\mathbb{P} ( \ge 1 \text{ test rejects } H_0 ) = 1 - (1 - 0.01667)^3
$$
  
 $\approx 0.049$ 

#### **Conservative**

Especially when there are many tests the Bonferroni correction is conservative.

# False Discovery

A false discovery is an individual hypothesis test that incorrectly reject the null hypothesis (i.e. a false positive).

# Benjamini-Hochberg Procedure

The Benjamini-Hochberg procedure determines which individual tests should be regarded as significant based on an acceptable false discovery rate (i.e. the proportion of significant tests that are false positive) that the experimenter chooses.

## False Discovery Rate

The false discovery rate is not the significance of the overall family of tests. It is a measure of how many false positive are acceptable to the experimenter - for example, depending on how easy it is to follow up on significant tests using further experiments.

- $\bullet$  Decide on an acceptable false discovery rate,  $Q$  (e.g. 20%)
- 2 Sort the *p*-value of the individual tests in ascending order.
- **3** For each, calculate a critical value of  $\frac{iQ}{N}$  where  $i$  is the index of the sorted  $p$ -value (starting at 1), and  $N$  the number of tests.
- **4** Find the largest *p*-value that is lower than its corresponding critical value.
- **That test and all tests with smaller p-values are considered** significant (even if the  $p$ -value is not less than its corresponding critical value).

# Benjamini-Hochberg Procedure - Example

$$
Q=20\%, N=10
$$

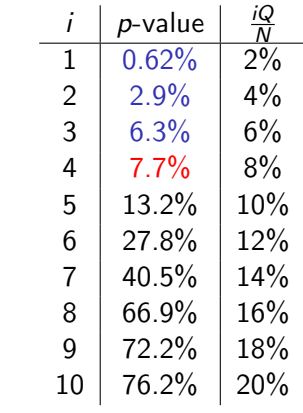
#### Example (Bonferroni Correction)

> p.adjust(c(0.09,0.21,0.01),"bonferroni") [1] 0.27 0.63 0.03

### Example (Benjamini-Hochberg Procedure)

> p.adjust(c(0.0062,0.029,0.063,0.077,0.132,0.278,0.405,0.669,0.722,0.762),"BH") [1] 0.0620000 0.1450000 0.1925000 0.1925000 0.2640000 0.4633333 0.5785714 [8] 0.7620000 0.7620000 0.7620000

- Hypothesis testing is a principled method of comparison.
- Small p-values indicate that the observed effect are unlikely to be a result of chance.
- There are a number of standard non-parametric and parametric tets.
- When multiple comparisons are made the significance levels must be adjusted.

# <span id="page-110-0"></span>Part V

# [Effect Size](#page-110-0)

#### <span id="page-111-0"></span>**o** [Effect Size](#page-111-0)

- **[Standardised Effect Size](#page-115-0)**
- **•** [Relationship to Statistical Significance](#page-121-0)
- [Calculating Standardised Effect Sizes](#page-123-0)

# Definition (Effect Size)

The magnitude of the change in the response as a result of different 'treatments'.

### **Background**

BritTest is the current state-of-the-art algorithm that uses a genetic algorithm.

### Research Question

For a given coverage, does ScandiTest achieve this coverage more quickly than BritTest?

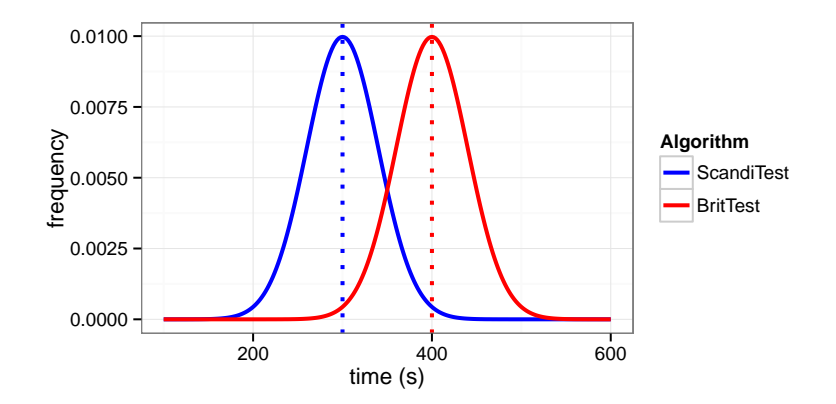

Difference in mean time to achieve coverage is 100 seconds.

#### <span id="page-115-0"></span>**•** [Effect Size](#page-111-0)

- **[Standardised Effect Size](#page-115-0)**
- **•** [Relationship to Statistical Significance](#page-121-0)
- [Calculating Standardised Effect Sizes](#page-123-0)

# Experiment Results

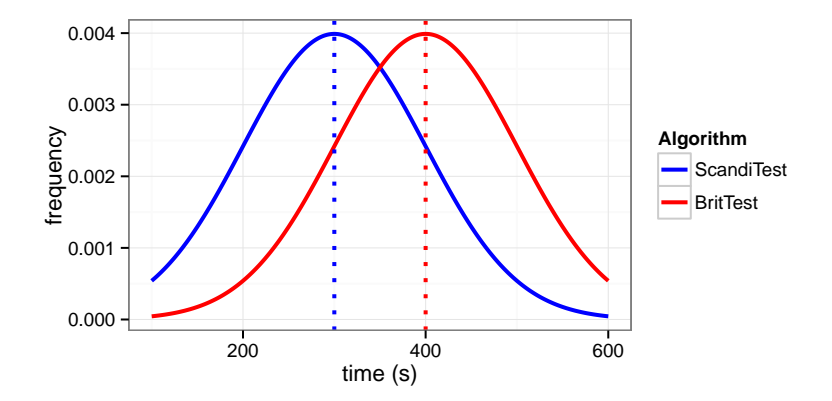

Difference in mean time to achieve coverage is 100 seconds.

# Experiment Results

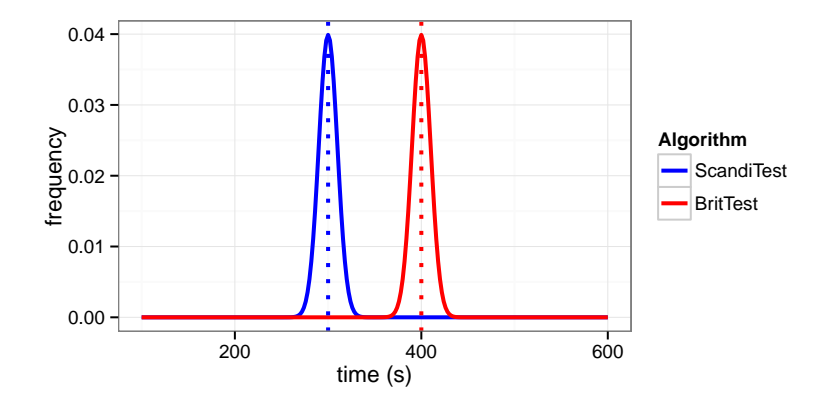

Difference in mean time to achieve coverage is 100 seconds.

# Definition (Standardised Effect Size)

Standardised effect size measures normalise the effect in relation to the variability in the data, and calculate a scale-free measure that may be used to compare effect sizes across multiple different experiments.

$$
d=\frac{\overline{y_1}-\overline{y_1}}{s}
$$

where  $\overline{y_1}$ ,  $\overline{y_2}$  are the sample means, and s the (pooled) sample variance

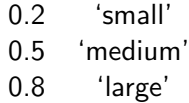

A has a nice real-world interpretation: it is the probability that if a single response is sampled from algorithms 1 and 2, then the value of algorithm 1's response will be the larger one.

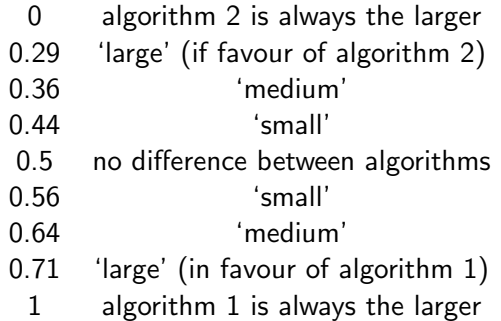

#### <span id="page-121-0"></span>**•** [Effect Size](#page-111-0)

- **[Standardised Effect Size](#page-115-0)**
- **•** [Relationship to Statistical Significance](#page-121-0)
- [Calculating Standardised Effect Sizes](#page-123-0)

#### Best Practice

Statistical analysis should report both results of hypothesis tests and effect size.

## Relationship

Effect size and statistical significance are different metrics: an experiment may be statistically significant but still have a small effect size.

#### <span id="page-123-0"></span>**•** [Effect Size](#page-111-0)

- **[Standardised Effect Size](#page-115-0)**
- **•** [Relationship to Statistical Significance](#page-121-0)
- **[Calculating Standardised Effect Sizes](#page-123-0)**

# 'Long Form' Data in R

#### Example

```
> y1 \leftarrow c(10.3, 11.2, 5.3)> y2 \leftarrow c(23.0, 25.1, 17.3)> df \leftarrow data.frame(Y1=y1, Y1=y2)
> df
   Y1 Y2
1 10.3 23.0
2 11.2 25.1
3 5.3 17.3
> library(reshape2)
> melt(df, measure.vars=1:2)
 variable value
1 Y1 10.3
2 Y1 11.2
3 Y1 5.3
4 Y2 23.0
5 Y2 25.1
6 Y2 17.3
```
## Example (Cohen's D)

- > mdf <- melt(df, measure.vars=1:2)
- > library(effsize)
- > cohen.d(mdf\$value, mdf\$variable)

#### Example (Vargha-Delaney's A)

- > mdf <- melt(df, measure.vars=1:2)
- > library(effsize)
- > VD.A(mdf\$value, mdf\$variable)

#### Experiment cow38D

Research question: does ScandiTest attain coverage more quickly that BritTest? Method: 80 SUTs (software-under-test) were randomly split into two sets, one set of 40 for each algorithm. The time taken by the algorithm to attain 80% coverage of each SUT in its set was measured.

- **1** Download the datasets cow38D dat and import the data into R.
- <sup>2</sup> Calculate standardised effect size(s) for this dataset.

#### Experiment cow38E

Research question: does ScandiTest use more memory that BritTest?

Method: 40 SUTs were chosen at random and each algorithm was run against each of the 40 SUT. The total memory required by the algorithm was measured.

**1** How would you calculate the effect size for this experiment?

- The effect size is a measure of the magnitude.
- Standardised effect sizes measures compare the effect size to the variability in the data.
- $\bullet$  Effect sizes should be reported in addition to p-values.

# Part VI

# <span id="page-129-0"></span>[Confidence Intervals](#page-129-0)

#### <span id="page-130-0"></span>[Statistics as Random Variables](#page-130-0)

- **[Confidence Intervals](#page-133-0)**
- **•** [Bootstrapping](#page-143-0)

#### Example

Measured 100 samples, each of 10 responses, and calculated the sample mean,  $\overline{Y}$  of each sample:

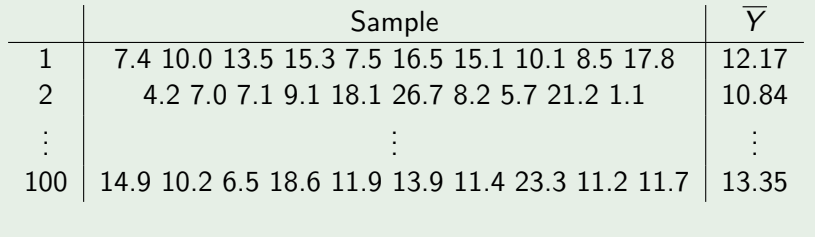

#### **Background**

ScandiTest is a search-based algorithm for creating tests for structural coverage.

#### Research Question

What is the average coverage achieved by ScandiTest?

#### <span id="page-133-0"></span>[Statistics as Random Variables](#page-130-0)

#### **• [Confidence Intervals](#page-133-0)**

**•** [Bootstrapping](#page-143-0)

Often we want to use the sample mean,  $\overline{Y}$ , to estimate the population mean,  $\mu_Y$ , of the response Y. We take a set of observations, and calculate a single value of the sample mean:  $\bar{v}$ .

But since  $\overline{Y}$  is a random variable, the particular value  $\overline{y}$  is unlikely to be equal to the population mean of  $Y$ .

Confidence intervals are a way of expressing how 'close' we expect the true population mean to be to our estimate,  $\bar{y}$ .

Following results hold for any distribution of Y with population mean  $\mu$  and population variance  $\sigma^2$ .

#### Theorem

For the sample mean  $\overline{Y}$  calculated from samples of size n:

$$
\mu_{\overline{Y}} = \mu_Y
$$

$$
\sigma_{\overline{Y}}^2 = \frac{1}{n}\sigma_Y^2
$$

# Confidence Intervals - Principle I

- $\bullet$  Want a confidence interval for the mean of the response,  $\mu_Y$ . Since  $\mu_{\mathsf{Y}}=\mu_{\overline{\mathsf{Y}}}$ , this is equivalent to finding a confidence interval for  $\mu_{\overline{Y}}$ . For simplicity, call the value  $\mu.$
- **2** Derive a range (expressed in terms of  $\mu$ ) that contains a certain percentage,  $\alpha$ , of the distribution of  $\overline{Y}$ , i.e.:

$$
\mathbb{P}(\mu - A \leq \overline{Y} \leq \mu + B) = \alpha
$$

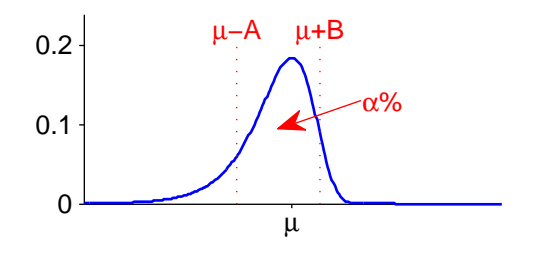

- Calculate a single sample mean value,  $\overline{y}$ .
- **4** If we can show that  $\alpha$  percent of the time:

$$
\mu - A \leq \overline{y} \leq \mu + B
$$

Equivalently,  $\alpha$  percent of the time:

$$
\overline{y} - B \le \mu \le \overline{y} + A
$$

**• This gives a confidence interval for**  $\mu$ **.** 

## Sample

## 3.7 12.6 13.4 6.3 18.0 17.9 11.8 13.6 12.9 11.1

**1** Find the 95% confidence interval for the mean of the response  $Y_{\cdot}$ 

We may assume:

- response has a Normal distribution
- variance of response,  $\sigma_{\boldsymbol{\gamma}}^2$ , is 25

<sup>2</sup> We make use of the following mathematical result:

Distribution of the Sample Mean

In general, the distribution of the sample mean,  $\overline{Y}$ , is not the same as the distribution of  $Y$ . But when  $Y$  has a Normal distribution, so does  $\overline{Y}$ .

 $\overline{Y}$  is therefore Normally distributed with variance 25/10 = 2.5.

For a Normal distribution, (approximately) 95% of the distribution is contained within 2 standard deviations of the mean.

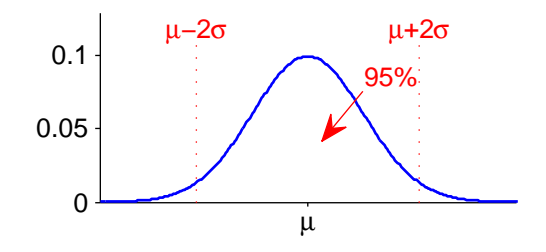

# Confidence Intervals - Example IV

Now,

$$
\sigma_{\overline{Y}} = \sqrt{2.5} \approx 1.5811
$$

Giving,

$$
\mathbb{P}(\mu-3.16\leq \overline{Y}\leq \mu+3.16)=0.95
$$

- **3** From sample, calculate  $\overline{y} = 12.13$ .
- <sup>4</sup> So 95% percent of the time:

$$
\mu - 3.16 \le 12.13 \le \mu + 3.16
$$

Equivalently, 95% percent of the time:

$$
12.13 - 3.16 \le \mu \le 12.13 + 3.16
$$

**• This gives a 95% confidence interval for**  $\mu$  of 12.13  $\pm$  3.16

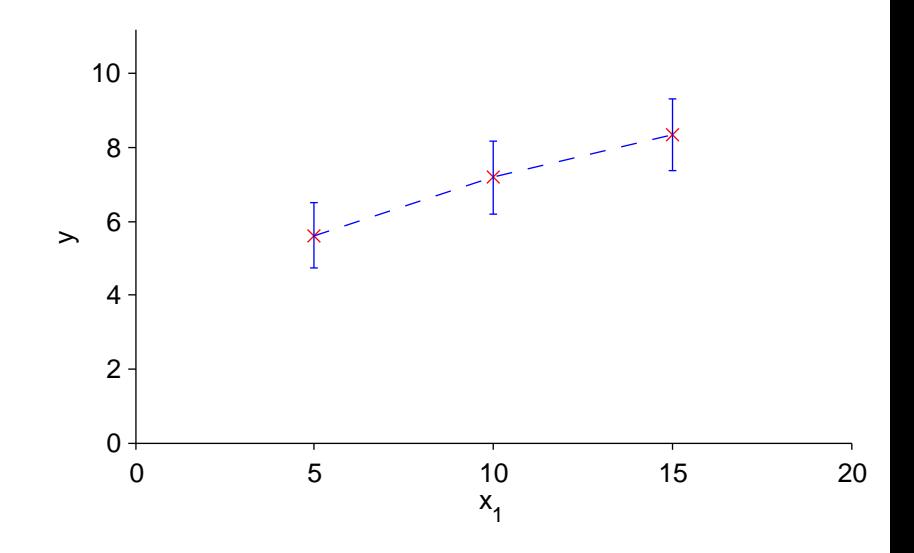

#### <span id="page-143-0"></span>[Statistics as Random Variables](#page-130-0)

- **[Confidence Intervals](#page-133-0)**
- **•** [Bootstrapping](#page-143-0)
### General Principle

We want to estimate a population parameter  $\theta$  (e.g. the mean  $\mu$ ) and use an appropriate estimator,  $t$ , calculated from the sample (e.g. the sample mean,  $\overline{y}$ ). Assume the sample is  $y_1, y_2, \ldots, y_n$  $(size n).$ 

- $\bullet$  From the original sample, draw a new sample of size *n*,  $y_1^*, y_2^*, \ldots, y_n^*$  by picking randomly with replacement
- $2$  Calculate  $t^*$ , the value of the estimator for this new sample
- **3** Repeat  $m$  times, to give  $t_1^*, t_2^*, \ldots, t_m^*$
- $\bullet$  The set  $t_1^*, t_2^*, \ldots, t_m^*$  gives information about the distribution of the estimator,  $t$ , e.g.:

$$
\overline{t^*} = \frac{1}{m} \sum_{j=1}^m t_j^*
$$

$$
s_{t^*}^2 = \frac{1}{m-1} \sum_{j=1}^m (t_j^* - \overline{t^*})^2
$$

# Simple Example

### Original Sample

### 0.8 0.5 5.3 7.8 9.3 1.3 5.7 4.7 0.1 3.4  $\overline{y} = 3.89$

### Bootstrap Samples

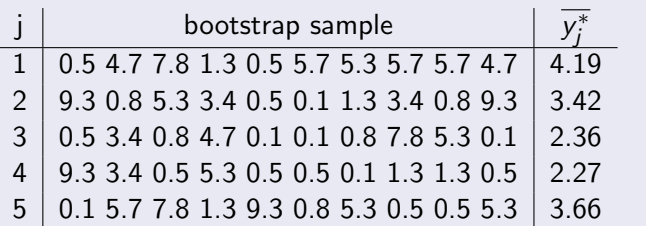

sample mean of 
$$
\overline{y^*}
$$
:  $\frac{1}{5} \sum_{i=1}^{5} \overline{y_i^*} = 3.18$   
sample variance of  $\overline{y^*}$ :  $\frac{1}{4} \sum_{i=1}^{5} (\overline{y_i^*} - 3.18)^2 = 0.702$ 

So far, when picking bootstrap samples, each point in the original sample has had the same chance of being selected. This is non-parametric bootstrapping.

But if distribution for the original sample points is already known (e.g. from theory) and can estimate distribution parameters from original sample, then can assign chances of a sample point being picked for a bootstrap sample according to its probability in this distribution. This is parametric bootstrapping.

Balanced Bootstrapping ensures that the number of times that each original sample point is picked across all bootstrap samples is the same for every sample point.

#### Example

Original Sample: A B C D

Bootstrap Sample 1: B C C A Bootstrap Sample 2: C D A D Bootstrap Sample 3: A D B A Bootstrap Sample 4: C B B D

#### Example

```
> library(boot)
> y \leq c(10.3, 11.2, 5.3, 7.7, 8.0)> medianfn \leq function(d,i) { median(d[i]) }
> y.median.boot <- boot(y, medianfn, 1000)
> boot.ci(y.median.boot, type="perc")
BOOTSTRAP CONFIDENCE INTERVAL CALCULATIONS
Based on 1000 bootstrap replicates
CATI :
boot.ci(boot.out = y.median.boot, type = "perc")
Intervals :
Level Percentile
95% ( 5.3, 11.2 )
Calculations and Intervals on Original Scale
```
### **Background**

Experiment cow38B measured the coverage obtained by a testing tool.

- Download the dataset cow38B.dat and import into R
- <sup>2</sup> Calculate a 95% confidence interval for the mean coverage.
- Confidence intervals indicate the accuracy of a statistic.
- Bootstrapping is one (non-parametric) method of deriving a confidence interval.

# <span id="page-151-0"></span>Part VII

# [Sample Size](#page-151-0)

#### <span id="page-152-0"></span>**• [Confidence Intervals](#page-152-0)**

- **•** [Effect Size](#page-154-0)
- **[Hypothesis Tests](#page-156-0)**
- [Central Limit Theorem](#page-166-0)

### The larger the sample size, the tighter the bounds of the confidence interval.

#### Example

For the sample mean  $\overline{Y}$  calculated from samples of size *n*:

$$
\sigma_{\overline{Y}}^2 = \frac{1}{n} \sigma_Y^2
$$

- <span id="page-154-0"></span>**• [Confidence Intervals](#page-152-0)**
- **•** [Effect Size](#page-154-0)
- **[Hypothesis Tests](#page-156-0)**
- [Central Limit Theorem](#page-166-0)

How does sample size affect the effect size?

- <span id="page-156-0"></span>**• [Confidence Intervals](#page-152-0)**
- **•** [Effect Size](#page-154-0)
- **[Hypothesis Tests](#page-156-0)**
- [Central Limit Theorem](#page-166-0)

#### Research Question

Does ScandiTest take 100 seconds or 110 seconds to achieve 80% coverage?

#### Example

 $Y =$  time taken to achieve 80% coverage  $H_0: \mu_Y = 100$  $H_1: \mu_Y = 110$ 

### Different Sample Sizes

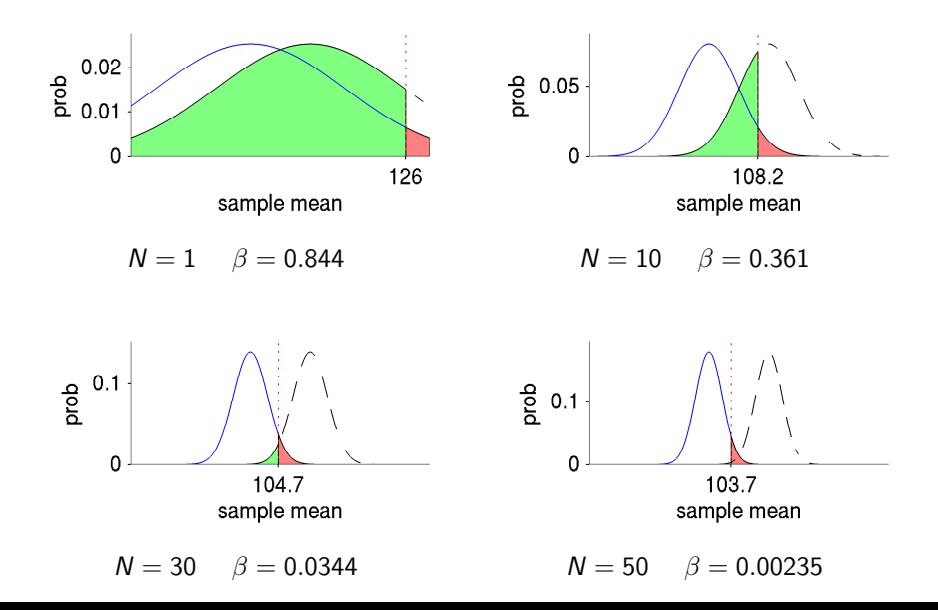

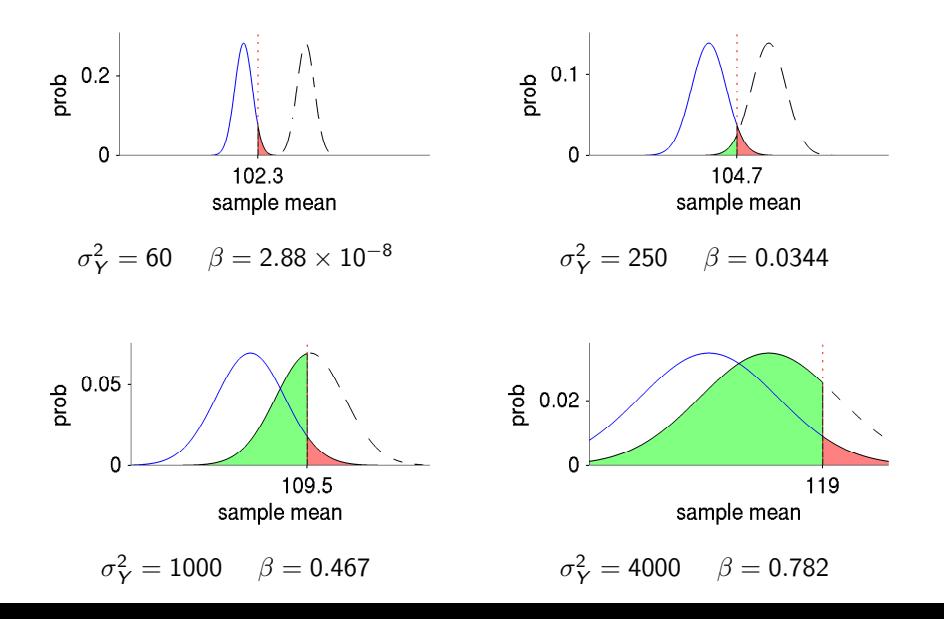

Different Effect Sizes ( $N = 30$ ,  $\sigma_Y^2 = 250$ )

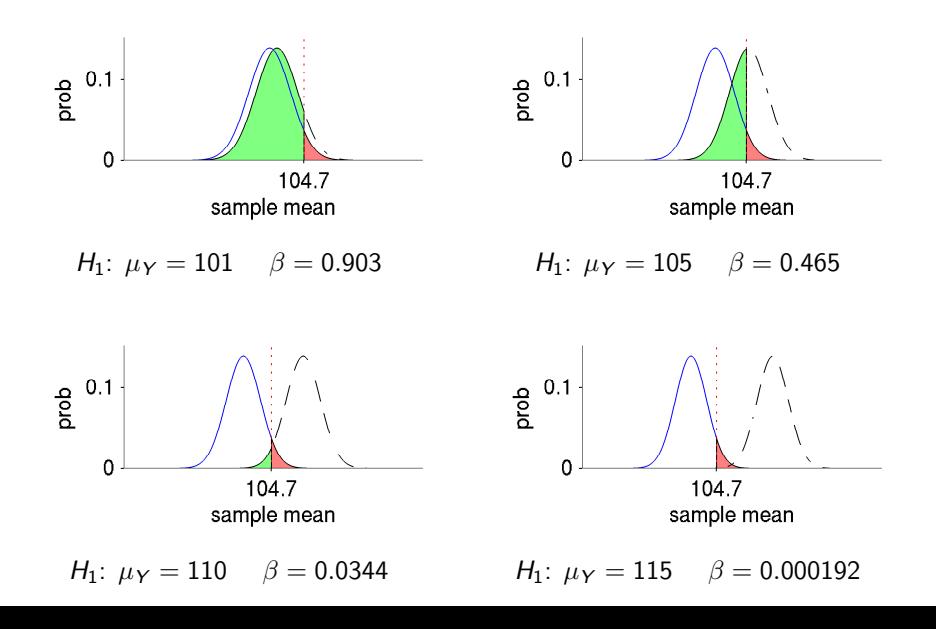

Different Significances ( $N=30$ ,  $\sigma_Y^2=250$ ,  $H_1$ :  $\mu_Y=110$ )

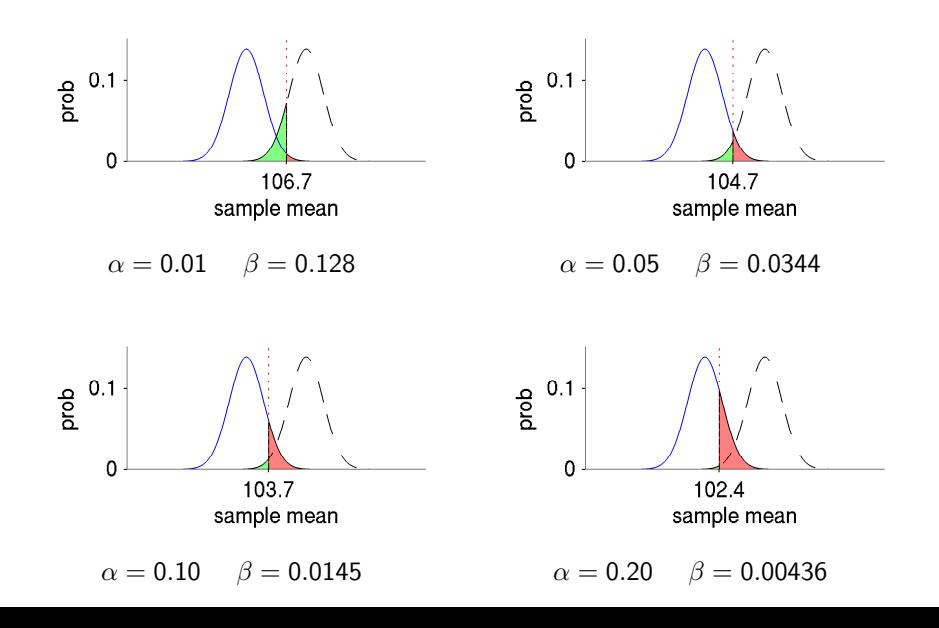

The sample size required to obtain a given power depends on:

- the variance in the data
- the effect size
- the significance level

#### a priori

If these factors are known ahead of time, might be able to estimate the sample size required.

#### post hoc

Otherwise, if (estimates of) the factors are obtained by the test itself (e.g. the variance in the data, or the actual effect size), then can estimate the power after performing the test.

If sample size is inadequate, could take further samples until a sufficient test power is obtained.

### Calculating Sample Size and Power in R

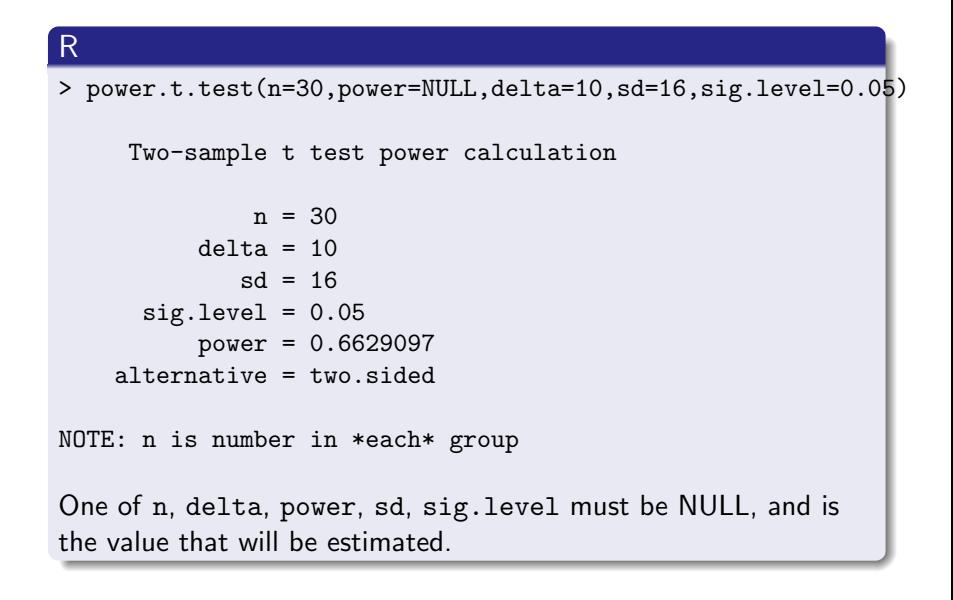

### **Experiment**

Research question: does ScandiTest use more memory that BritTest? Method: n SUTs will be separately chosen at random for each algorithm, and the total memory required by the algorithm will be measured.

- **1** Assume the difference in means is 100, and the standard deviation is 230.
- $\bullet$  Estimate the sample size (i.e., the value of n) for a paired t-test to have a power of 80% at a 5% significance level.
- <span id="page-166-0"></span>**• [Confidence Intervals](#page-152-0)**
- **•** [Effect Size](#page-154-0)
- **[Hypothesis Tests](#page-156-0)**
- [Central Limit Theorem](#page-166-0)

### Theorem (Central Limit Theorem)

For independent random variables  $Y_1, Y_2, Y_3, \ldots, Y_N$  with any distribution, the distribution of the sum,  $\sum_{i=1}^N Y_i$ , gets closer to a Normal distribution as N increases.

### Theorem (Corollary)

For large samples, the sample mean  $\overline{Y}$  is approximately Normally distributed for any distribution of Y.

- A larger sample size improves the accuracy of confidence intervals.
- A larger sample size does not change the magnitude of the effect size.
- For a given significance, a larger sample size will improve the power of a hypothesis test.
- At larger sample size, some statistics will be approximately Normally distributed.

# <span id="page-169-0"></span>Part VIII

# **[Correlation](#page-169-0)**

- <span id="page-170-0"></span>[Multivariate Probability Distributions](#page-170-0)
- **o** [Correlation \(Pearson\)](#page-175-0)
- **[Rank Correlation \(Spearman\)](#page-184-0)**

So far have considered population distribution of a single variable univariate probability distributions.

In this section, we consider distributions of two or more variables multivariate probability distributions.

I'm interested in the relationship between IQ and the amount of tea a person drinks.

For a sample of 1000 regular tea drinkers, I record the average number of cups they drink per day and also measure their IQ.

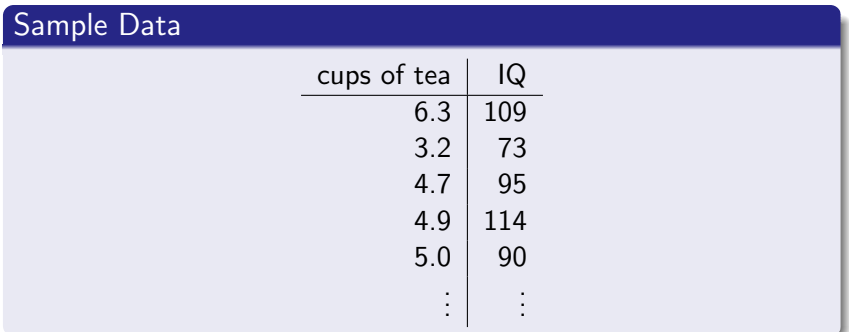

# Marginal Distributions

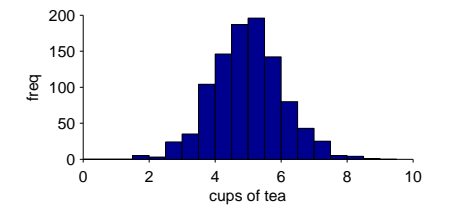

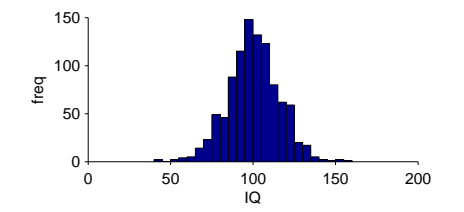

# Joint Distribution

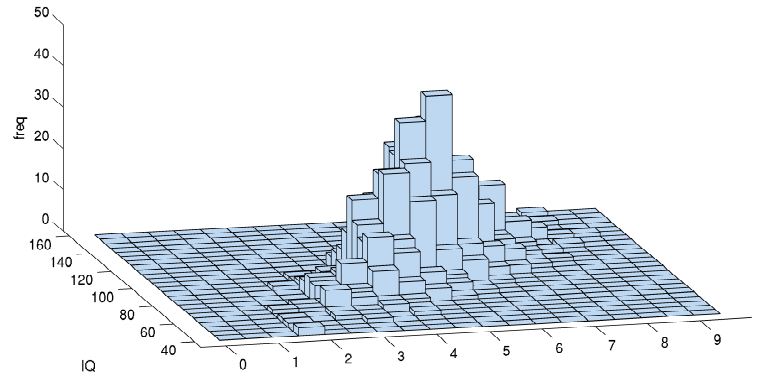

cups of tea

### <span id="page-175-0"></span>**Background**

Anecdotal evidence is that the slowest runs of ScandiTest are also the ones that consume most memory.

### Research Question

Is the the time performance of ScandiTest correlated with its memory performance?

- [Multivariate Probability Distributions](#page-170-0)
- [Correlation \(Pearson\)](#page-175-0)
- [Rank Correlation \(Spearman\)](#page-184-0)

#### Mean

### Sample Estimator for  $\mu_X$ :

$$
\overline{X} = \frac{1}{n} \sum x_i
$$

### **Variation**

Sample Estimator for  $\sigma_X^2$ :

$$
s_X^2 = \frac{1}{n-1} \sum_i (x_i - \overline{X})^2
$$

## Sample Estimators for Covariance and Correlation

### **Covariance**

$$
s_{XY}=\frac{\sum_i(x_i-\overline{X})(y_i-\overline{Y})}{n-1}
$$

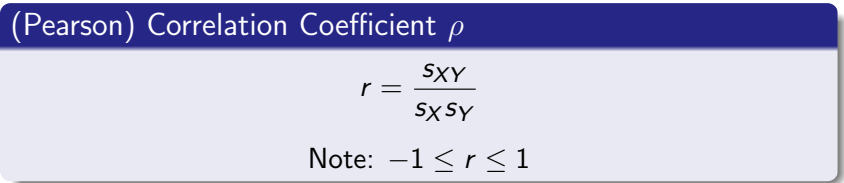

As  $|\rho|$  gets closer to 1, X and Y get closer to a linear dependence:

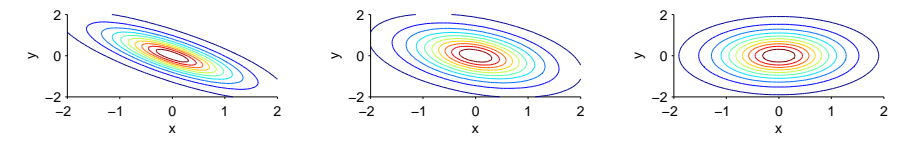

 $\rho = -0.8$ 

 $\rho = -0.4$ 

 $\rho = 0$ 

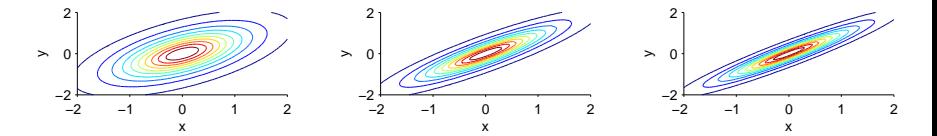

 $\rho = 0.6$ 

 $\rho = 0.9$ 

 $\rho = 0.95$
If  $\rho = \pm 1$  then X and Y are exactly linearly related: all the probability lies along a line in the x-y plane:

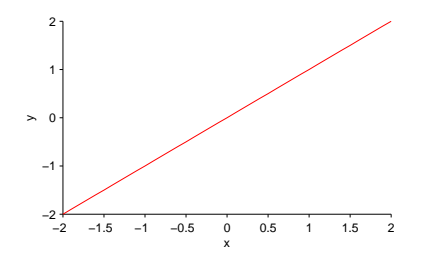

- if X and Y are independent, then  $\rho = 0$
- converse does not hold—X, Y can be dependent but nevertheless have  $\rho = 0$ :

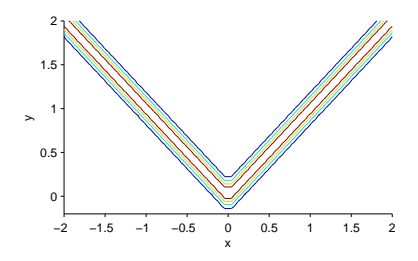

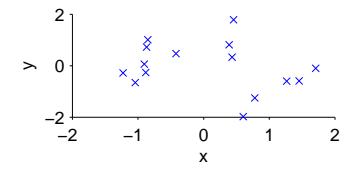

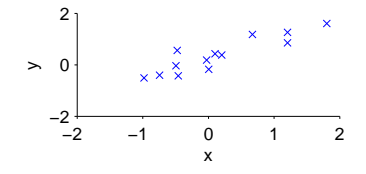

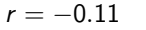

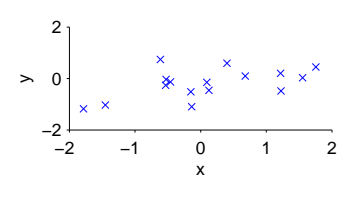

 $r = 0.54$ 

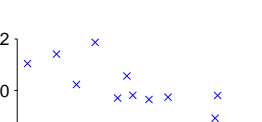

 $\left. \right.$ 

 $r = 0.94$ 

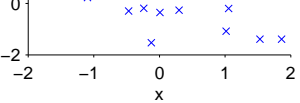

 $r = -0.89$ 

- $|r| > 0$  is evidence that there is a linear dependence between the two variables
- $\bullet$  the larger the magnitude of r, the closer the dependence is to exactly linear
- $\bullet$   $r = 0$  is not necessarily evidence that the variables are independent

#### But . . .

- **1** Evidence of a statistical dependence between the variables is not, by itself, evidence of a causal relationship
- **■** Since it is a sample estimator, r is a random variable
- <span id="page-184-0"></span>[Multivariate Probability Distributions](#page-170-0)
- **o** [Correlation \(Pearson\)](#page-175-0)
- **[Rank Correlation \(Spearman\)](#page-184-0)**
- Rank the observations,  $x_i$  of X in order; denote the rank  $(1, 2, \ldots, n)$  of observation *i* as  $x_i'$
- 2 Do the same for observations,  $y_i$  of Y
- **3** Calculate the (Pearson) correlation between  $x'_i$  and  $y'_i$ : this gives the Spearman Rank Correlation,  $r'$  for the sample

### Example (R)

```
x \leftarrow c(10.2, 12.4, 8.4, 9.7)y \leftarrow c(3.5, 3.6, 3.1, 3.0)cor(x,y,method="pearson")
[1] 0.7951368
> cor(x,y,method="spearman")
[1] 0.8
```
# **Practical**

#### Experiment cow38F

Research Question: Is the the time performance of ScandiTest correlated with its memory performance? Method: Ran scandiTest against a set of SUTs, and for each measured the time taken, and the memory consumed by the algorithm.

- **1** Download the dataset cow38F dat and import into R.
- 2 Create a scatter plot of the data.
- <sup>3</sup> Calculate the Pearson and Spearman correlation for this dataset.
- **4** If you have time, use bootstrapping to calculate a confidence interval for the correlation.
- **Correlation measures one form of dependency between** random variables.
- Correlation does not imply causation.
- Considered two measures: Pearson correlation and Spearman (rank) correlation

# <span id="page-189-0"></span>Part IX

# [Linear Models](#page-189-0)

#### **•** [Motivation](#page-191-0)

- **[Linear Models](#page-193-0)**
- **•** [Experimental Designs](#page-202-0)
- [Model Fitting \(Analysis\)](#page-211-0)
- [ANOVA](#page-217-0)
- [Model Interpretation](#page-222-0)

### <span id="page-191-0"></span>**Background**

A major practical constraint on using ScandiTest is the amount of memory it appears to consume.

## Research Question

How does the memory used scale with the number of structural elements in the SUT?

### **Background**

ScandiTest uses a novel bio-inspired optimisation technique called Reindeer Herd Search. It has 5 numeric parameters.

#### Research Question

What are the best setting of the parameters?

#### <span id="page-193-0"></span>**•** [Motivation](#page-191-0)

#### **a** [Linear Models](#page-193-0)

- **.** [Linear Models](#page-194-0)
- [Higher Order Linear Models](#page-200-0)
- **•** [Experimental Designs](#page-202-0)
- [Model Fitting \(Analysis\)](#page-211-0)
- [ANOVA](#page-217-0)
- [Model Interpretation](#page-222-0)

<span id="page-194-0"></span>If we are interested in how the mean response changes, we can express this mathematically as:

 $\mu_Y = f(\mathbf{x})$ 

But  $f(\mathbf{x})$  could be any function of  $\mathbf{x}$ .

Such a generic function is difficult to analyse, so often assume a simpler model.

## Linear Model

$$
Y = \beta_0 + \beta_1 x_1 + \beta_2 x_2 + \ldots + \beta_n x_n + \varepsilon
$$

- $\theta_i$  are model parameters
- $\theta_0$  is the intercept
- $\bullet$   $\varepsilon$  is the noise term

Assumes noise term,  $\varepsilon$ , is a random variable that it is:

independent Each time a response is measured, the value of the error term is independent of the values it took for previous responses.

identically distributed The probability distribution is the same regardless of the factor values.

Normally distributed The distribution is Normal with zero mean (and constant variance  $\sigma^2$ )

# Noise Term Assumptions

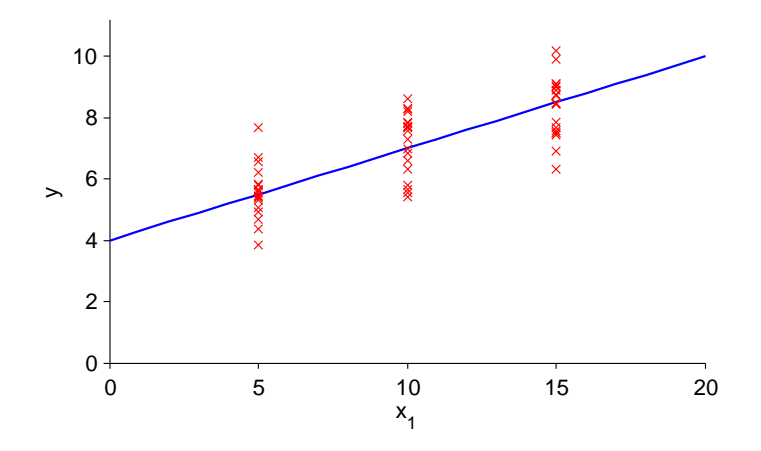

## Linear Model

$$
Y = \beta_0 + \beta_1 x_1 + \beta_2 x_2 + \ldots + \beta_n x_n + \varepsilon
$$

The linear terms  $(\beta_0 + \sum_i \beta_i \mathsf{x}_i)$  explain the mean response. The noise term  $(\varepsilon)$  explains the variance in the response.

#### Linear Model

$$
\mu_Y = \beta_0 + \beta_1 x_1 + \beta_2 x_2 + \ldots + \beta_n x_n
$$

## Linear Model - 2 Factors

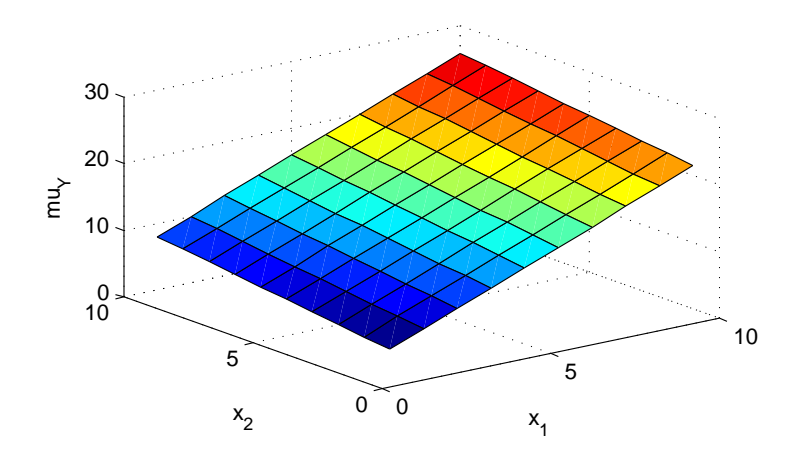

<span id="page-200-0"></span>Model is linear in terms of model parameters.

Other forms include:

Interaction

$$
Y = \beta_0 + \sum_{i=1}^n \beta_i x_i + \sum_{i=1}^n \sum_{j=i+1}^n \beta_{ij} x_i x_j + \varepsilon
$$

Quadratic

$$
Y = \beta_0 + \sum_{i=1}^{n} \beta_i x_i + \sum_{i=1}^{n} \sum_{j=i+1}^{n} \beta_{ij} x_i x_j + \sum_{k=1}^{n} \beta_k x_k^2 + \varepsilon
$$

These forms are useful as they can express different forms of 'curvature' in the response.

## Quadratic Model - 2 Factors

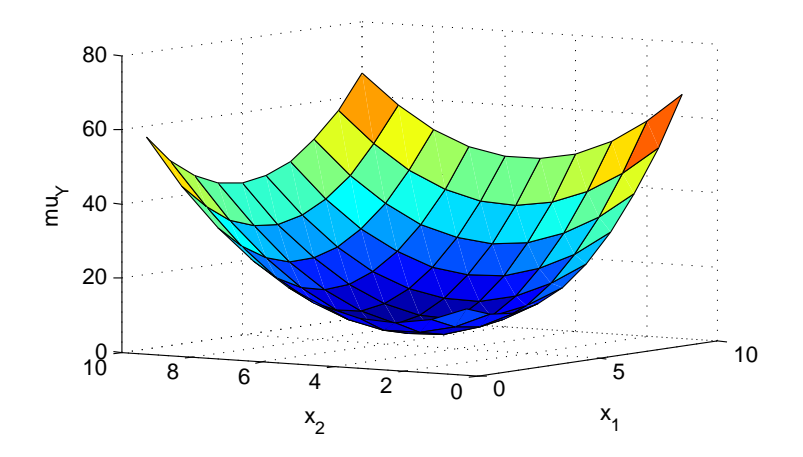

#### <span id="page-202-0"></span>• [Motivation](#page-191-0)

#### **.** [Linear Models](#page-193-0)

#### [Experimental Designs](#page-202-0)

- [Experimental Designs](#page-203-0)
- [Factorial Design](#page-205-0)
- [Fractional Factorial Designs](#page-208-0)
- [Model Fitting \(Analysis\)](#page-211-0)
- [ANOVA](#page-217-0)
- [Model Interpretation](#page-222-0)

### <span id="page-203-0"></span>Definition (Experimental Design)

An experimental design is a set of factor settings (design points) for experimental trials.

Generally, experimental designs are chosen that:

- **e** enable the effect of each factor to be identified:
- **•** require as few experimental trials as possible to achieve a desired level of accuracy.

Many designs are possible - the choice depends on the objective of the experiment.

# Experimental Designs

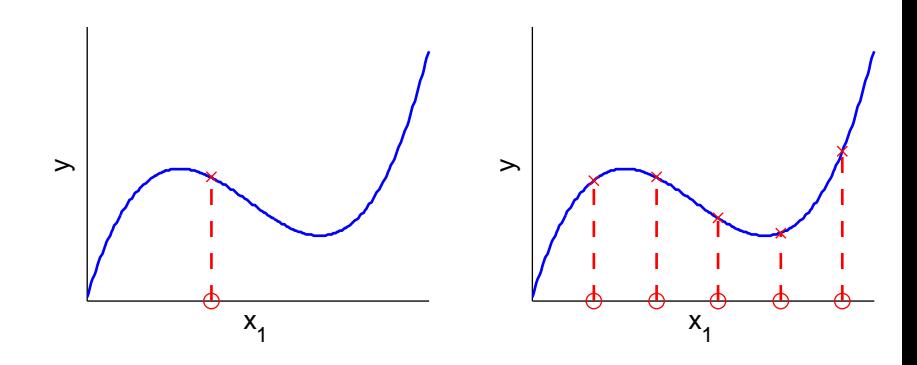

<span id="page-205-0"></span>Pick high (+) and low (-) values for each factor.

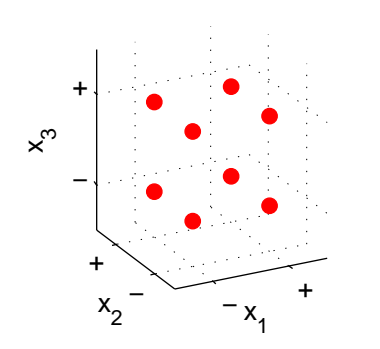

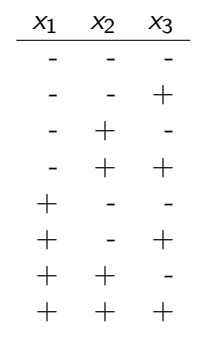

mutation rate values in range 0.05 to 0.2 appear to be good; crossover rate values 0.4 to 0.8 give a good response; population size found populations 100 to 260 give the best response.

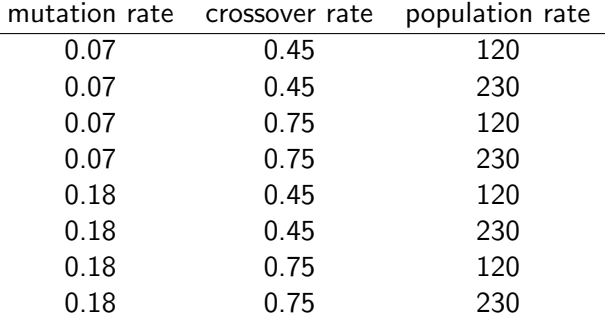

# Factorial Design in R

#### R

> library(AlgDesign)

```
> des <- gen.factorial(levels=c(2,2,3))
```
> des

X1 X2 X3

- $1 -1 -1 -1$
- 2  $1 1 1$
- $3 -1 1 -1$
- 4 1 1 -1
- $5 -1 -1 0$
- 6 1 -1 0
- $7 -1 1 0$ 8 1 1 0
- $9 -1 -1 1$
- $10 \t1 -1 \t1$

12 1 1 1

 $11 - 1 1 1$ 

<span id="page-208-0"></span>Factorial design of  $n$  factors:  $2^n$  trials

Fractional factorial designs use special subsets of a full fractional design to reduce number of trials.

Advantage: fewer experiments Disadvantage: some  $\beta$  parameters cannot be distinguished from one another in higher order models

# Fractional Factorial Designs

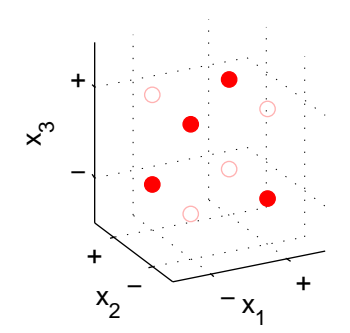

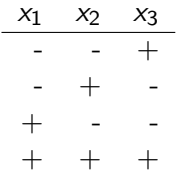

# Fractional Factorial Design in R

#### R

- > library(FrF2)
- > FrF2(nfactors=10, nruns=16)

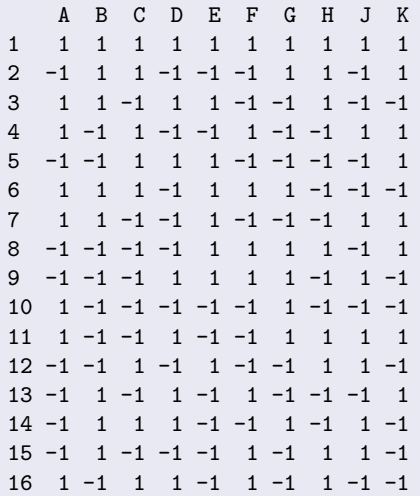

#### <span id="page-211-0"></span>**•** [Motivation](#page-191-0)

- **Compare Models**
- [Experimental Designs](#page-202-0)
- [Model Fitting \(Analysis\)](#page-211-0)
	- [Least Squares Linear Regression](#page-212-0)
	- **•** [Residuals](#page-215-0)
- [ANOVA](#page-217-0)
- [Model Interpretation](#page-222-0)

<span id="page-212-0"></span>Minimises square of distance from predicted and observed responses.

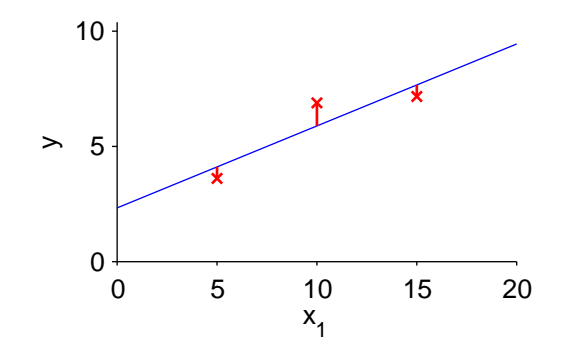

Returns estimate of parameters,  $\hat{\beta}$ , and variance,  $\hat{\sigma}^2$ , of noise term.

## Linear Model

## $y = \beta_0 + \beta_1x_1 + \beta_2x_2 + \beta_3x_3 + \varepsilon$

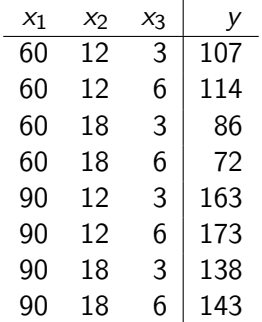

# Least Squares Linear Regression in R

#### R

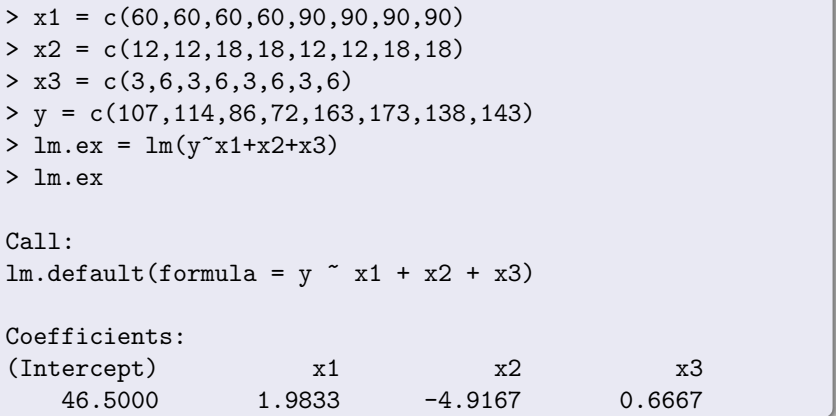

## Fitted Linear Model

$$
y=46.5+1.98x_1-4.92x_2+0.67x_3\\
$$

<span id="page-215-0"></span> $\hat{y}$  is the predicted response for particular setting of the factors.

The residual is difference between observed and predicted response:

$$
\hat{\varepsilon}=y-\hat{y}
$$

Residuals are instances of the random variable  $\varepsilon$  constituting the noise term.
## **Residuals**

## Fitted Linear Model

### $y = 46.5 + 1.98x_1 - 4.92x_2 + 0.67x_3$

## Example

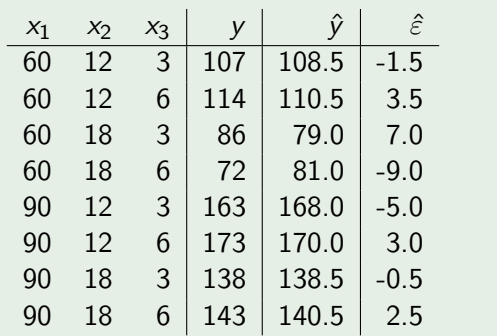

#### <span id="page-217-0"></span>**•** [Motivation](#page-191-0)

- **[Linear Models](#page-193-0)**
- **•** [Experimental Designs](#page-202-0)
- [Model Fitting \(Analysis\)](#page-211-0)
- [ANOVA](#page-217-0)
- [Model Interpretation](#page-222-0)

Used to determine which factors influence the response.

For each factor in linear model, gives  $p$ -value for the hypothesis test:

#### Hypotheses

 $H_0$ : different levels of factor  $x_i$  have no effect on distribution of response  $H_1$ : different levels of factor  $x_i$  do have an effect

In terms of the linear model:

$$
y = \beta_0 + \beta_1 x_1 + \beta_2 x_2 + \beta_3 x_3 + \varepsilon
$$

Hypotheses are similar to:  $H_0$ :  $\beta_i = 0$   $H_1$ :  $\beta_i \neq 0$ 

# ANOVA - Example

## Linear Model

## $y = \beta_0 + \beta_1x_1 + \beta_2x_2 + \beta_3x_3 + \varepsilon$

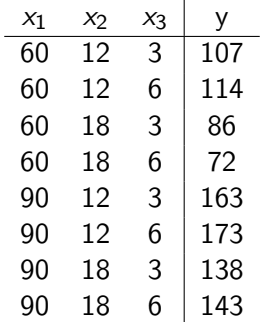

#### $\mathsf{R}$

```
> x1 = c(60, 60, 60, 60, 90, 90, 90, 90)> x2 = c(12, 12, 18, 18, 12, 12, 18, 18)> x3 = c(3,6,3,6,3,6,3,6)\gamma = c(107,114,86,72,163,173,138,143)
> aov.ex = aov(y<sup>x1+x2+x3)</sup>
> summary(aov.ex)
           Df Sum Sq Mean Sq F value Pr(>F)
            1 7080 7080 153.092 0.000245 ***
x1x21 1740 1740 37.632 0.003579 **
          1 8 8 0.173 0.698828
x3Residuals 4 185
                     46Signif. codes: 0 *** 0.001 ** 0.01 * 0.05 . 0.1 1
```
#### R

```
> x = c(1,1,2,2,3,3,4,4)> y = c(107,114,86,72,163,173,138,143)
> kruskal.test(y,x)
Kruskal-Wallis rank sum test
data: y and x
Kruskal-Wallis chi-squared = 6.6667, df = 3, p-value = 0.08332
```
#### <span id="page-222-0"></span>**•** [Motivation](#page-191-0)

- **[Linear Models](#page-193-0)**
- **•** [Experimental Designs](#page-202-0)
- [Model Fitting \(Analysis\)](#page-211-0)
- [ANOVA](#page-217-0)
- **•** [Model Interpretation](#page-222-0)

## Model Interpretation

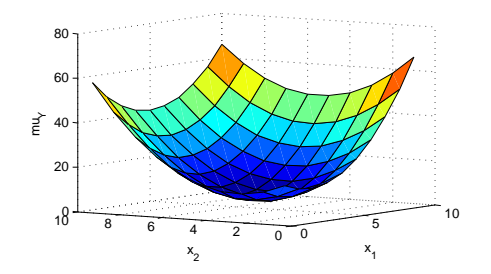

Tuning Optimise resulting model (using calculus or deterministic optimisation methods) to find factors that give best response.

Scalability Express response in terms of scale factor, e.g.:

$$
y = \beta_0 + \beta_1 x_1^2
$$

where  $x_1$  is the scale (problem characteristic factor).

## **Background**

Research Question: How does the performance (the time required to achieve a given coverage) of ScandiTest depend on the 5 numeric parameters of Reindeer Herd Search? Method: Created a two-level factorial design, and measured the performance at each design point.

- Download the dataset cow38G.dat and import into R.
- <sup>2</sup> Use linear regression to fit a first-order linear model to the data.
- <sup>3</sup> Use ANOVA to identify which of the parameters has an effect of the performance.
- Linear models simple (but very widely used) models.
- Experimental designs factorial, fractional factorial.
- Model fitting parameter estimation using linear regression.
- ANOVA and Kruskal-Wallis test to identify significant factors.
- Model interpretation scalability, algorithm tuning.

# Part X

# <span id="page-226-0"></span>[Selected Resources](#page-226-0)

website NIST/SEMATECH e-Handbook of Engineering **Statistics** <http://www.itl.nist.gov/div898/handbook/> book R Abelson Statistics as Principled Argument, 1995 paper D Johnson A Theoretician's Guide to the Experimental Analysis of Algorithms Proc. 5th and 6th DIMACS Implementation Challenges, 59:215–250, 2002 example paper D White and S Poulding A Rigorous Evaluation of Crossover and Mutation in Genetic Programming, Proc. 12th European Conference on Genetic

Programming (EuroGP), 220-231, 2009

## example paper Simon Poulding, John A Clark, and Hélène Waeselynck A Principled Evaluation of the Effect of Directed Mutation on Search-Based Statistical Testing, Proc. 4th International Workshop on Search-Based Software Testing (SBST), 184-193, 2011